# Package 'dlnm'

May 22, 2020

<span id="page-0-0"></span>Type Package

Version 2.4.2

Date 2020-05-22

Title Distributed Lag Non-Linear Models

Description Collection of functions for distributed lag linear and non-linear models.

Author Antonio Gasparrini [aut, cre], Ben Armstrong [aut], Fabian Scheipl [ctb]

Maintainer Antonio Gasparrini <antonio.gasparrini@lshtm.ac.uk>

Imports stats, graphics, grDevices, utils, splines, nlme, mgcv, tsModel

Depends  $R$  ( $>= 3.2$ )

Suggests survival, lme4, gee, geepack, mvmeta

URL <https://github.com/gasparrini/dlnm>,

<http://www.ag-myresearch.com/package-dlnm>

License GPL  $(>= 2)$ 

LazyData yes

NeedsCompilation no

Repository CRAN

Date/Publication 2020-05-22 16:00:03 UTC

# R topics documented:

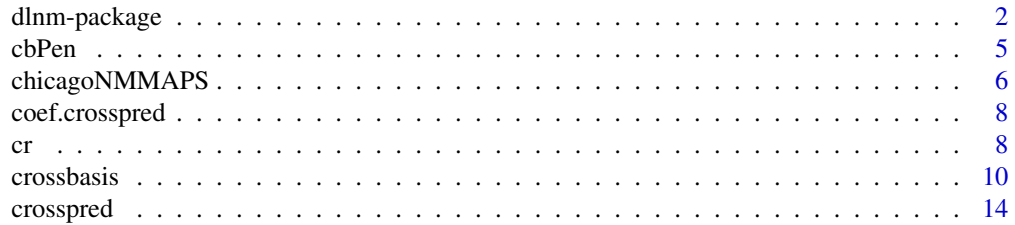

# <span id="page-1-0"></span>2 dlnm-package and  $\alpha$  dlnm-package and  $\alpha$  dlnm-package and  $\alpha$  dlnm-package and  $\alpha$

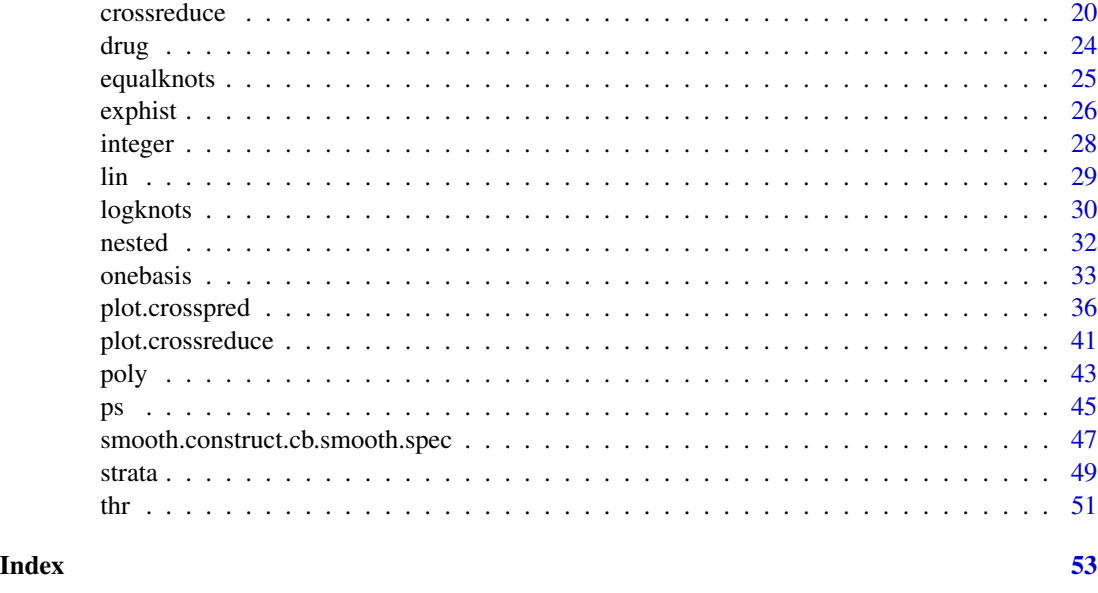

<span id="page-1-1"></span>

dlnm-package *Distributed Lag Non-linear Models (DLNM)*

#### **Description**

The package dlnm contains functions to specify and interpret distributed lag linear (DLMs) and non-linear (DLNMs) models. These functions are used to build basis and cross-basis matrices and then to predict and plot the results of a fitted model.

#### Modelling framework

Distributed lag non-linear models (DLNMs) represent a modelling framework to describe simultaneously non-linear and delayed dependencies, termed as *exposure-lag-response associations*. These include models for linear exposure-responses (DLMs) as special cases. The methodology of DLMs and DLNMs was originally developed for time series data, and has been recently extended to other study designs and data structures, compatible with cohort, case-control or longitudinal analyses, amongst others. A thorough methodological overview is given in the references and the package vignettes detailed below.

The modelling framework is based on the definition of a *cross-basis*, a bi-dimensional space of functions specifying the dependency along the space of the predictor and along lags. The cross-basis functions are built combining the basis functions for the two dimensions, produced by applying existing or user-defined functions such as splines, polynomials, linear threshold or indicators.

The application of DLMs and DLNMs requires the availability of predictor values measured at equally-spaced time points. In the original development in time series analysis, these are represented by the ordered series of observations. More generally, the data can be stored in a matrix of *exposure histories*, where each row represents the lagged values of the predictor for each observation.

# <span id="page-2-0"></span>dlnm-package 3

The cross-basis matrix of transformed variables is included in the model formula of a regression model to estimate the associated parameters. The estimation can be carried out with the default regression functions, such as  $\text{lm}, \text{glm}, \text{gam}$  $\text{lm}, \text{glm}, \text{gam}$  $\text{lm}, \text{glm}, \text{gam}$  $\text{lm}, \text{glm}, \text{gam}$  $\text{lm}, \text{glm}, \text{gam}$  $\text{lm}, \text{glm}, \text{gam}$  $\text{lm}, \text{glm}, \text{gam}$  (package mgcv), [clogit](#page-0-0) and [coxph](#page-0-0) (package survival), [lme](#page-0-0) (package nlme), [lmer](#page-0-0) and [glmer](#page-0-0) (package lme4). Estimates are then extracted to obtain predictions and graphical representations which facilitate the interpretation of the results.

#### Functions and data included in the package

In the standard usage, [crossbasis](#page-9-1) creates two set of basis functions from a time series vector or a matrix of exposure histories to define the relationship in the two dimensions of predictor and lags. This step is performed through a call to the function [onebasis](#page-32-1), which in turn internally calls existing or user-defined functions and produces a basis matrix of class "crossbasis" with specific attributes. Standard choices for the functions in the two dimension are [ns](#page-0-0) or [bs](#page-0-0) from package splines, or the internal functions [poly](#page-42-1), [strata](#page-48-1), [thr](#page-50-1), [integer](#page-27-1) and [lin](#page-28-1) in dlnm. Other existing of user-defined functions can be also chosen. The functions [equalknots](#page-24-1) and [logknots](#page-29-1) can be used for knot placement. The two basis matrices are then combined in a matrix object of class "crossbasis", containing the transformed variables to be included in the model formula.

In a more recent development, a penalized version of DLMs and DLNMs can be performed using two alternative approaches. In the *external* method, the functions [ps](#page-44-1) or [cr](#page-7-1) are called in [crossbasis](#page-9-1) to derive the spline transformations, and the function [cbPen](#page-4-1) is used to form the list of bi-dimensional penalty matrices. In the *internal* method, the cross-basis parameterization and matrix penalization are obtained directly using [smooth.construct.cb.smooth.spec](#page-46-1), a specific smooth constructor of class "cb". This is used within the function [s](#page-0-0) in the model formula. In both cases, the model is fitted using the regression function [gam](#page-0-0) in mgcv.

After the model fitting, [crosspred](#page-13-1) generates predictions for a set of suitable values of the original predictor and lag period, and stores them in a "crosspred" object. The function [exphist](#page-25-1) can be used to generate exposure histories for predictions. The fit of a DLM or DLNM can be reduced and re-expressed as the chosen function of one of the two dimensions through the function [crossreduce](#page-19-1). It returns a "crossreduce" object storing the new parameters and predictions.

Method functions are available for objects "onebasis", "crossbasis", "crosspred" and "crossreduce". Specific [summary](#page-9-2) methods summarize the content of each object. The plotting functions [plot](#page-35-1), [lines](#page-35-2) and [points](#page-35-2), offer a set of choices to plot the results, while [coef](#page-7-2) and [vcov](#page-7-3) return the coefficients and associated (co)variance matrix for a (optionally reduced) model.

The data set [chicagoNMMAPS](#page-5-1) is provided to perform examples of use of **dlnm** in time series analysis. It includes time series data of daily mortality counts, weather and pollution variables for Chicago in the period 1987-2000. The data sets [nested](#page-31-1) and [drug](#page-23-1) include simulated data to illustrate the extension of **dlnm** to other study designs, specifically nested case-controls and randomized controlled trials. The former contains information on 300 risk sets each with one cancer case and one matched control, and an occupational exposure collected in 5-year periods. The latter contains information on 200 subjects who are randomly allocated a different dose of a drug for two out of four weeks, with their outcome measured after 28 days.

### Additional information

Additonal details on the package **dlnm** are available in the vignettes included in the installation. These documents offer a detailed description of the capabilities of the package, and some examples of application to real data, with an extensive illustration of the use of the functions.

<span id="page-3-0"></span>The vignette **dlnmOverview** offers a general illustration of the DLM/DLNM methodology and the functions included in the package. The vignette **dlnmTS** illustrates specific examples on the use of the functions for time series analysis. The vignette **dlnmExtended** provides some examples on the extension of the methodology and package in other study designs and on the use of user-written functions. The vignette **dlnmPenalized** describes the definition of DLMs and DLNMs through penalized splines.

A vignette is available by typing:

vignette("dlnmOverview")

A list of changes included in the current and previous versions can be found by typing:

news(package="dlnm")

The **dlnm** package is available on the Comprehensive R Archive Network (CRAN), with info at the related web page [\(CRAN.R-project.org/package=dlnm\)](https://CRAN.R-project.org/package=dlnm). A development website is available on GitHub [\(github.com/gasparrini/dlnm\)](https://github.com/gasparrini/dlnm). General information on the development and applications of the DLM/DLNM modelling framework, together with an updated version of the R scripts for running the examples in published papers, can be found on GitHub [\(github.com/gasparrini\)](https://github.com/gasparrini) or at the personal web page of the package maintainer [\(www.ag-myresearch.com\)](http://www.ag-myresearch.com).

Please use citation("dlnm") to cite this package.

# Author(s)

Antonio Gasparrini and Ben Armstrong, with contributions from Fabian Scheipl

Maintainer: Antonio Gasparrini <<antonio.gasparrini@lshtm.ac.uk>>

#### References

Gasparrini A. Distributed lag linear and non-linear models in R: the package dlnm. *Journal of Statistical Software*. 2011;43(8):1-20. [freely available [here\]](http://www.ag-myresearch.com/2011_gasparrini_jss.html).

Gasparrini A, Scheipl F, Armstrong B, Kenward MG. A penalized framework for distributed lag non-linear models. *Biometrics*. 2017;73(3):938-948. [freely available [here\]](http://www.ag-myresearch.com/2017_gasparrini_biomet.html)

Gasparrini A. Modelling lagged associations in environmental time series data: a simulation study. *Epidemiology*. 2016;27(6):835-842. [freely available [here\]](http://www.ag-myresearch.com/2016_gasparrini_epidem.html)

Gasparrini A. Modeling exposure-lag-response associations with distributed lag non-linear models. *Statistics in Medicine*. 2014;33(5):881-899. [freely available [here\]](http://www.ag-myresearch.com/2014_gasparrini_statmed.html)

Gasparrini A, Armstrong, B, Kenward MG. Distributed lag non-linear models. *Statistics in Medicine*. 2010;29(21):2224-2234. [freely available [here\]](http://www.ag-myresearch.com/2010_gasparrini_statmed.html)

Gasparrini A, Armstrong B, Kenward MG. Reducing and meta-analyzing estimates from distributed lag non-linear models.*BMC Medical Research Methodology*. 2013;13(1):1. [freely available [here\]](http://www.ag-myresearch.com/2013_gasparrini_bmcmrm.html).

Armstrong B. Models for the relationship between ambient temperature and daily mortality. *Epidemiology*. 2006;17(6):624-31. [available [here\]](http://www.ncbi.nlm.nih.gov/pubmed/17028505)

#### See Also

[onebasis](#page-32-1) to generate simple basis matrices. [crossbasis](#page-9-1) to generate cross-basis matrices. [cb](#page-46-1) [smooth constructor](#page-46-1) for a penalized version. [crosspred](#page-13-1) to obtain predictions after model fitting.

#### <span id="page-4-0"></span> $c$ bPen 5

[crossreduce](#page-19-1) to reduce the fit to one dimension. The methods [plot.crosspred](#page-35-1) and [plot.crossreduce](#page-40-1) to plot several type of graphs.

Type 'vignette(dlnmOverview)' for a detailed description.

<span id="page-4-1"></span>cbPen *Generate Penalty Matrices for a DLNM*

#### **Description**

This function generates penalty matrices for the two dimensions of predictor and lags, given the functions selected to model the relationship in each space. It can also be used for generating the single penalty matrix for the predictor space of a uni-dimensional basis not accouning for lags.

#### Usage

cbPen(cb, sp=-1, addSlag=NULL)

# Arguments

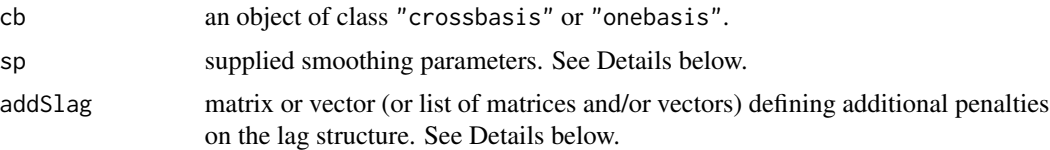

### Details

This function is used to perform penalized regression models using the *external* method. This involves generating the transformation using [crossbasis](#page-9-1) or [onebasis](#page-32-1) with functions for penalized splines (either [ps](#page-44-1) or [cr](#page-7-1)). The function cbPen is then called to generate a list of the related penalty matrices. The model is performed by penalizing so-called parametric terms in the [gam](#page-0-0) function of **mgcv**, by including the basis or cross-basis matrix in the regression formula and the list of penalty matrices in its paraPen argument.

When cb is a cross-basis object, the penalty matrices for the two spaces of predictor and lags are rescaled and expanded accordingly to its tensor product-type structure. A penalty matrix is not defined when using a function different than [ps](#page-44-1) or [cr](#page-7-1), thus keeping one of the two dimensions unpenalized.

Additional penalties on the lag dimension can be added through the argument addSlag, either as a single matrix or a list of matrices. If provided as a vector, this is taken as the diagonal of the penalty matrix and expanded accordingly. These objects must have appropriate dimensions in accordance with the basis matrix for the lag space.

All the penalty matrices are also appropriately rescaled to improve the estimation process.

The vector sp must have the same length as the number of penalties, including additional penalties on the lags, and it is replicated accordingly if of length 1. Positive or zero elements are taken as fixed smoothing parameters. Negative elements signal that these parameters need to be estimated.

# <span id="page-5-0"></span>Value

A list including penalty matrices plus two vectors rank and sp defining their rank and the smoothing parameters. This list is consistent with the argument paraPen in the regression function [gam](#page-0-0) function of **mgcv**.

#### Author(s)

Antonio Gasparrini << antonio.gasparrini@lshtm.ac.uk>>

# References

Gasparrini A, Scheipl F, Armstrong B, Kenward MG. A penalized framework for distributed lag non-linear models. *Biometrics*. 2017;73(3):938-948. [freely available [here\]](http://www.ag-myresearch.com/2017_gasparrini_biomet.html)

Wood S. N. Generalized Additive Models: An Introduction with R. Chapman and Hall/CRC Press, 2006.

# See Also

[ps](#page-44-1) and [cr](#page-7-1) for penalized spline functions. The [cb smooth constructor](#page-46-1) for cross-basis penalized spline smooths.

See [dlnm-package](#page-1-1) for an introduction to the package and for links to package vignettes providing more detailed information, in particular the vignette dlnmPenalized.

# Examples

# to be added soon

<span id="page-5-1"></span>chicagoNMMAPS *Daily Mortality Weather and Pollution Data for Chicago*

# Description

The data set contains daily mortality (all causes, CVD, respiratory), weather (temperature, dew point temperature, relative humidity) and pollution data (PM10 and ozone) for Chicago in the period 1987-2000 from the National Morbidity, Mortality and Air Pollution Study (NMMAPS)

#### Usage

data(chicagoNMMAPS)

# <span id="page-6-0"></span>chicagoNMMAPS 7

# Format

A data frame with 5114 observations on the following 14 variables.

- date: Date in the period 1987-2000.
- time: The sequence of observations
- year: Year
- month: Month (numeric)
- doy: Day of the year
- dow: Day of the week (factor)
- death: Counts of all cause mortality excluding accident
- cvd: Cardiovascular Deaths
- resp: Respiratory Deaths
- temp: Mean temperature (in Celsius degrees)
- dptp: Dew point temperature
- rhum: Mean relative humidity
- pm10: PM10
- o3: Ozone

#### Details

These data represents a subsample of the variables included in the NMMAPS dataset for Chicago.

The variable temp is derived from the original tmpd after a transformation from Fahrenheit to Celsius. The variables pm10 and o3 are an approximated reconstruction of the original series, adding the de-trended values and the median of the long term trend. This is the reason they include negative values.

#### Source

The complete dataset used to be available at the Internet-based Health and Air Pollution Surveillance System (iHAPSS) website:

# <http://www.ihapss.jhsph.edu>

or through the packages NMMAPSdata or NMMAPSlite. Currently, the data are not available any more and the two packages have been archived.

#### See Also

[nested](#page-31-1) for an example of analysing exposure-lag-response associations in a nested case-control study. [drug](#page-23-1) for an example of analysing exposure-lag-response associations in a randomized controlled trial.

The application of DLNMs to this data with more detailed examples are given in vignette **dlnmEx**tended.

See [dlnm-package](#page-1-1) for an introduction to the package and for links to package vignettes providing more detailed information.

# <span id="page-7-3"></span>Description

These method functions extract the estimated model coefficients and their (co)variance matrix from a DLNM from objects of class "crosspred" and "crossreduce".

# Usage

```
## S3 method for class 'crosspred'
coef(object, ...)
## S3 method for class 'crosspred'
vcov(object, ...)
## S3 method for class 'crossreduce'
coef(object, ...)
## S3 method for class 'crossreduce'
vcov(object, ...)
```
# Arguments

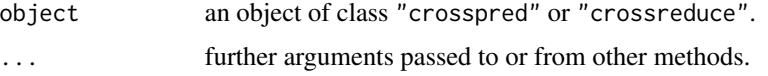

# Author(s)

Antonio Gasparrini << antonio.gasparrini@lshtm.ac.uk>>

# See Also

See [dlnm-package](#page-1-1) for an introduction to the package and for links to package vignettes providing more detailed information.

<span id="page-7-1"></span>cr *Generate a Basis Matrix for Penalized Cubic Regression Splines*

#### Description

Generate the basis matrix for cubic regression splines with penalties on the second derivatives.

# <span id="page-8-0"></span>Usage

#### cr(x, df=10, knots=NULL, intercept=FALSE, fx= FALSE, S=NULL)

#### Arguments

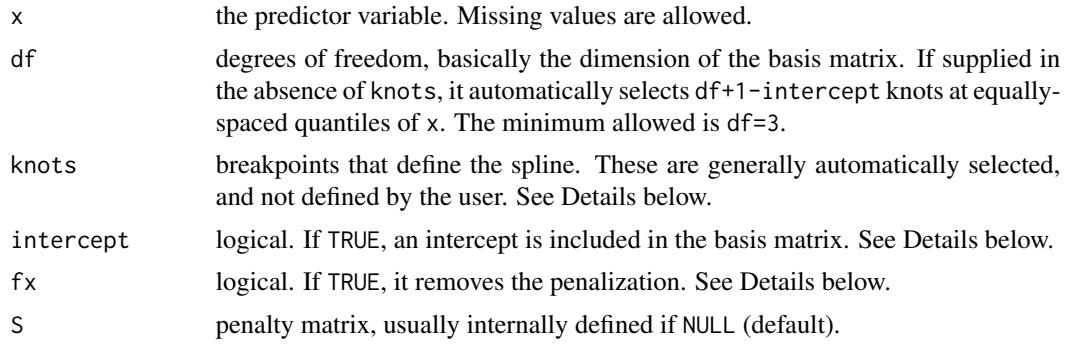

#### Details

The function has a usage similar to [bs](#page-0-0) and [ns](#page-0-0) in the splines package. It produces spline transformations, however using a parameterization that represents the splines fit in terms of values at the knots. A penalty matrix is also defined. The same results are returned by the related [smooth constructor](#page-0-0) in the package mgcv, which is in fact called internally.

The argument knots defines a vector of knots within the range of the predictor x, by default at equally-spaced quantiles. The penalization is defined on the second derivative of the function through a penalty matrix S.

Similarly to [bs](#page-0-0) and [ns](#page-0-0), setting intercept=FALSE (default) determines the exclusion of the first transformed variables, and the corresponding first row and column in S, thus avoiding identifiability issues during the model fitting. Note how the procedure of imposing identifiability constraints is different from that adopted by [smoothCon](#page-0-0) in the package **mgcv**, where a more complex reparameterization is produced.

#### Value

A matrix object of class "cr". It contains the attributes df, knots, intercept, fx, and S, with values that can be different than the arguments provided due to internal reset.

#### Note

The function is primarily added here to specify penalized DLMs and DLNMs using the so-called *external* method, *i.e.* by including the penalty matrix in the argument paraPen of the [gam](#page-0-0) regression function in **mgcv** (see [cbPen](#page-4-1)). However, this approach can be also used to fit standard uni-dimensional penalized cubic spline models as an alternative to the use of specific [smooth](#page-0-0) [constructor](#page-0-0), as it takes advantage of the use of prediction and plotting functions in dlnm.

#### Author(s)

Antonio Gasparrini <<antonio.gasparrini@lshtm.ac.uk>>, with internall calls to functions included in the package mgcv by Simon N. Wood.

### <span id="page-9-0"></span>References

Gasparrini A, Scheipl F, Armstrong B, Kenward MG. A penalized framework for distributed lag non-linear models. *Biometrics*. 2017;73(3):938-948. [freely available [here\]](http://www.ag-myresearch.com/2017_gasparrini_biomet.html)

Wood S. N. Generalized Additive Models: An Introduction with R. Chapman and Hall/CRC Press, 2006.

# See Also

[ps](#page-44-1) for P-splines. [bs](#page-0-0) and [ns](#page-0-0) for B-splines and natural cubic splines, respectively. [cbPen](#page-4-1) for defining tensor-type bi-dimensional penalties in DLNMs. The related [smooth constructor](#page-0-0) for cubic regression spline smooths in mgcv. The [cb smooth constructor](#page-46-1) for cross-basis penalized spline smooths.

See [dlnm-package](#page-1-1) for an introduction to the package and for links to package vignettes providing more detailed information.

# Examples

# to be added soon

<span id="page-9-1"></span>crossbasis *Generate a Cross-Basis Matrix for a DLNM*

# <span id="page-9-2"></span>**Description**

The function generates the basis matrices for the two dimensions of predictor and lags, given the functions selected to model the relationship in each space. Then, these one-dimensions basis matrices are combined in order to create the related cross-basis matrix, which can be included in a model formula to fit distributed lag linear (DLMs) and non-linear models (DLNMs).

#### Usage

```
crossbasis(x, lag, argvar=list(), arglag=list(), group=NULL, ...)
## S3 method for class 'crossbasis'
summary(object, ...)
```
# Arguments

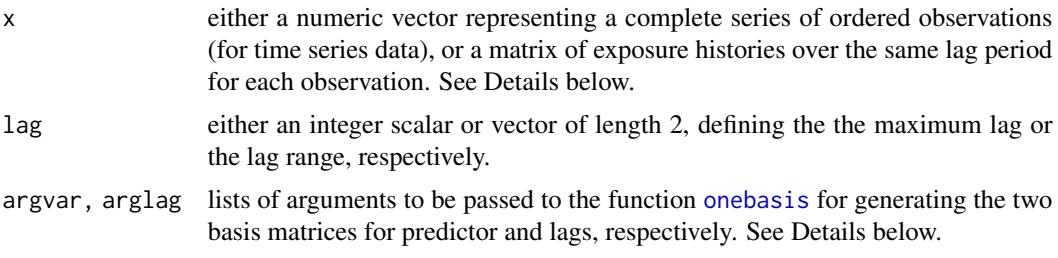

#### <span id="page-10-0"></span>crossbasis 11

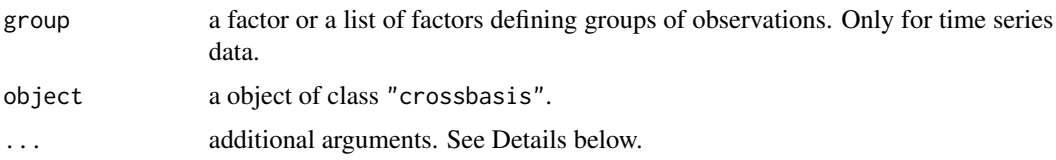

# Details

The argument  $x$  defines the type of data. If a *n*-dimensional vector, the data are interpreted as a time series of equally-spaced and complete observations. If a  $n \times (L - \ell_0 + 1)$  matrix, the data are interpreted as a set of complete exposure histories at equally-spaced lags over the same lag period from  $\ell_0$  to L for each observation. The latter is general and can be used for applying DLMs and DLNMs beyond time series data. Lags are usually positive integers: if not provided, by default the minimum lag L0 is set to 0, and the maximum lag L is set to 0 if x is a vector or to ncol(x)-1 otherwise. Negative lags are rarely needed but allowed.

The lists in argvar and arglag are passed to [onebasis](#page-32-1), which calls existing or user-defined functions to build the related basis matrices. The two lists should contain the argument fun defining the chosen function, and a set of additional arguments of the function. The argvar list is applied to x, in order to generate the matrix for the space of the predictor. The arglag list is applied to a new vector given by the sequence obtained by lag, in order to generate the matrix for the space of lags. By default, the basis functions for lags are defined with an intercept (if not otherwise stated). Some arguments can be automatically re-set by [onebasis](#page-32-1). Then, the two set of basis matrices are combined in order to create the related cross-basis matrix.

Common choices for fun are represented by [ns](#page-0-0) and [bs](#page-0-0) from package splines or by the internal functions of the package **dlnm**, namely [poly](#page-42-1), [strata](#page-48-1), [thr](#page-50-1), [integer](#page-27-1) and [lin](#page-28-1). In particular, DLMs can be considered a special case of DLNMs with a linear function in argvar. Functions [ps](#page-44-1) and [cr](#page-7-1) are used to specify penalized models with an external method (see [cbPen](#page-4-1)). See help(onebasis) and the help pages of these functions for information on the additional arguments to be specified. Also, other existing or user-defined functions can be applied.

The argument group, only used for time series data, defines groups of observations representing independent series. Each series must be consecutive, complete and ordered.

#### Value

A matrix object of class "crossbasis" which can be included in a model formula in order to fit a DLM or DLNM. It contains the attributes df (vector of length 2 with the df for each dimension), range (range of the original vector of observations), lag (lag range), argvar and arglag (lists of arguments defining the basis functions in each space, which can be modified if compared to lists used in the call). The method summary.crossbasis returns a summary of the cross-basis matrix and the related attributes, and can be used to check the options for the basis functions chosen for the two dimensions.

#### Warnings

In previous versions of the package the function adopted a different usage. In particular, the argvar list should not include a cen argument any more (see Note in this help page or [onebasis](#page-32-1)). Users are strongly suggested to comply with the current usage, as backward compatibility may be discontinued in future versions of the package.

<span id="page-11-0"></span>Meaningless combinations of arguments in argvar and arglag passed to [onebasis](#page-32-1) could lead to collinear variables, with identifiability problems in the model and the exclusion of some of them.

It is strongly recommended to avoid the inclusion of an intercept in the basis for x (intercept in argvar should be FALSE, as default), otherwise a rank-deficient cross-basis matrix will be specified, causing some of the cross-variables to be excluded in the regression model. Conversely, an intercept is included by default in the basis for the space of lags.

#### Note

Missing values in  $x$  are allowed, but this causes the observation (for non-time series data with  $x$  as a matrix) or the following observations corresponding to the lag period (for time series data with x as a vector series) to be set to NA. Although correct, this could generate computational problems in the presence of a high number of missing observations.

The name of the crossbasis object will be used by [crosspred](#page-13-1) in order to extract the related estimated parameters. If more than one variable is transformed through cross-basis functions in the same model, different names must be specified.

Before version 2.2.0 of **dlnm**, the argvar list could include a cen argument to be passed internally to [onebasis](#page-32-1) for centering the basis. This step is now moved to the prediction stage, with a cen argument in [crosspred](#page-13-1) or [crossreduce](#page-19-1) (see the related help pages). For backward compatibility, the use of cen in crossbasis is still allowed (with a warning), but may be discontinued in future versions.

#### Author(s)

Antonio Gasparrini << antonio.gasparrini@lshtm.ac.uk>>

## References

Gasparrini A. Distributed lag linear and non-linear models in R: the package dlnm. *Journal of Statistical Software*. 2011;43(8):1-20. [freely available [here\]](http://www.ag-myresearch.com/2011_gasparrini_jss.html).

Gasparrini A, Scheipl F, Armstrong B, Kenward MG. A penalized framework for distributed lag non-linear models. *Biometrics*. 2017;73(3):938-948. [freely available [here\]](http://www.ag-myresearch.com/2017_gasparrini_biomet.html)

Gasparrini A. Modeling exposure-lag-response associations with distributed lag non-linear models. *Statistics in Medicine*. 2014;33(5):881-899. [freely available [here\]](http://www.ag-myresearch.com/2014_gasparrini_statmed.html)

Gasparrini A., Armstrong, B.,Kenward M. G. Distributed lag non-linear models. *Statistics in Medicine*. 2010;29(21):2224-2234. [freely available [here\]](http://www.ag-myresearch.com/2010_gasparrini_statmed.html)

#### See Also

[onebasis](#page-32-1) to generate one-dimensional basis matrices. The [cb smooth constructor](#page-46-1) for cross-basis penalized spline smooths. [crosspred](#page-13-1) to obtain predictions after model fitting. The method function [plot](#page-35-1) to plot several type of graphs.

See [dlnm-package](#page-1-1) for an introduction to the package and for links to package vignettes providing more detailed information.

#### crossbasis and the crossbasis of the crossbasis of the crossbasis of the crossbasis of the crossbasis of the crossbasis of the crossbasis of the crossbasis of the crossbasis of the crossbasis of the crossbasis of the cross

#### Examples

```
### example of application in time series analysis - see vignette("dlnmTS")
# create the crossbasis objects and summarize their contents
cb1.pm <- crossbasis(chicagoNMMAPS$pm10, lag=15, argvar=list(fun="lin"),
  arglag=list(fun="poly",degree=4))
cb1.temp <- crossbasis(chicagoNMMAPS$temp, lag=3, argvar=list(df=5),
 arglag=list(fun="strata",breaks=1))
summary(cb1.pm)
summary(cb1.temp)
# run the model and get the predictions for pm10
library(splines)
model1 <- glm(death \sim cb1.pm + cb1.temp + ns(time, 7*14) + down,
 family=quasipoisson(), chicagoNMMAPS)
pred1.pm <- crosspred(cb1.pm, model1, at=0:20, bylag=0.2, cumul=TRUE)
# plot the lag-response curves for specific and incremental cumulative effects
plot(pred1.pm, "slices", var=10, col=3, ylab="RR", ci.arg=list(density=15,lwd=2),
 main="Lag-response curve for a 10-unit increase in PM10")
plot(pred1.pm, "slices", var=10, col=2, cumul=TRUE, ylab="Cumulative RR",
 main="Lag-response curve of incremental cumulative effects")
### example of application beyond time series - see vignette("dlnmExtended")
# generate the matrix of exposure histories from the 5-year periods
Qnest \leq t(apply(nested, 1, function(sub) exphist(rep(c(0,0,0,sub[5:14]),
 each=5), sub["age"], lag=c(3,40)))
# define the cross-basis
cbnest <- crossbasis(Qnest, lag=c(3,40), argvar=list("bs",degree=2,df=3),
  arglag=list(fun="ns",knots=c(10,30),intercept=FALSE))
summary(cbnest)
# run the model and predict
library(survival)
mnest <- clogit(case~cbnest+strata(riskset), nested)
pnest <- crosspred(cbnest,mnest, cen=0, at=0:20*5)
# bi-dimensional exposure-lag-response association
plot(pnest, zlab="OR", xlab="Exposure", ylab="Lag (years)")
# lag-response curve for dose 60
plot(pnest, var=50, ylab="OR for exposure 50", xlab="Lag (years)", xlim=c(0,40))
# exposure-response curve for lag 10
plot(pnest, lag=5, ylab="OR at lag 5", xlab="Exposure", ylim=c(0.95,1.15))
### example of extended predictions - see vignette("dlnmExtended")
# compute exposure profiles and exposure history
expnested <- rep(c(10,0,13), c(5,5,10))
hist <- exphist(expnested, time=length(expnested), lag=c(3,40))
```

```
# predict association with a specific exposure history
pnesthist <- crosspred(cbnest, mnest, cen=0, at=hist)
with(pnesthist, c(allRRfit,allRRlow,allRRhigh))
### example of user-defined functions - see vignette("dlnmExtended")
# define a log function
mylog <- function(x) log(x+1)
# define the cross-basis
cbnest2 <- crossbasis(Qnest, lag=c(3,40), argvar=list("mylog"),
 arglag=list(fun="ns",knots=c(10,30),intercept=FALSE))
summary(cbnest2)
# run the model and predict
mnest2 <- clogit(case~cbnest2+strata(riskset), nested)
pnest2 <- crosspred(cbnest2, mnest2, cen=0, at=0:20*5)
# plot and compare with previous fit
plot(pnest2, zlab="OR", xlab="Exposure", ylab="Lag (years)")
plot(pnest2, var=50, ylab="OR for exposure 50", xlab="Lag (years)", xlim=c(0,40))
lines(pnest, var=50, lty=2)
plot(pnest2, lag=5, ylab="OR at lag 5", xlab="Exposure", ylim=c(0.95,1.15))
lines(pnest, lag=5, lty=2)
### example of penalized models - see vignette("dlnmPenalized")
# to be added soon
```
<span id="page-13-1"></span>crosspred *Generate Predictions for a DLNM*

# <span id="page-13-2"></span>**Description**

The function generates predictions from distributed lag linear (DLMs) and non-linear models (DL-NMs). These are interpreted as estimated associations defined on a grid of values of the original predictor and lags, computed versus a reference predictor value. This function can be used more generally to generate predictions and facilitate interpretation for uni-dimensional unlagged models.

### Usage

```
crosspred(basis, model=NULL, coef=NULL, vcov=NULL, model.link=NULL, at=NULL,
  from=NULL, to=NULL, by=NULL, lag, bylag=1, cen=NULL, ci.level=0.95,
  cumul=FALSE)
## S3 method for class 'crosspred'
summary(object, ...)
```
<span id="page-13-0"></span>

#### <span id="page-14-0"></span>crosspred the contract of the contract of the contract of the contract of the contract of the contract of the contract of the contract of the contract of the contract of the contract of the contract of the contract of the

#### Arguments

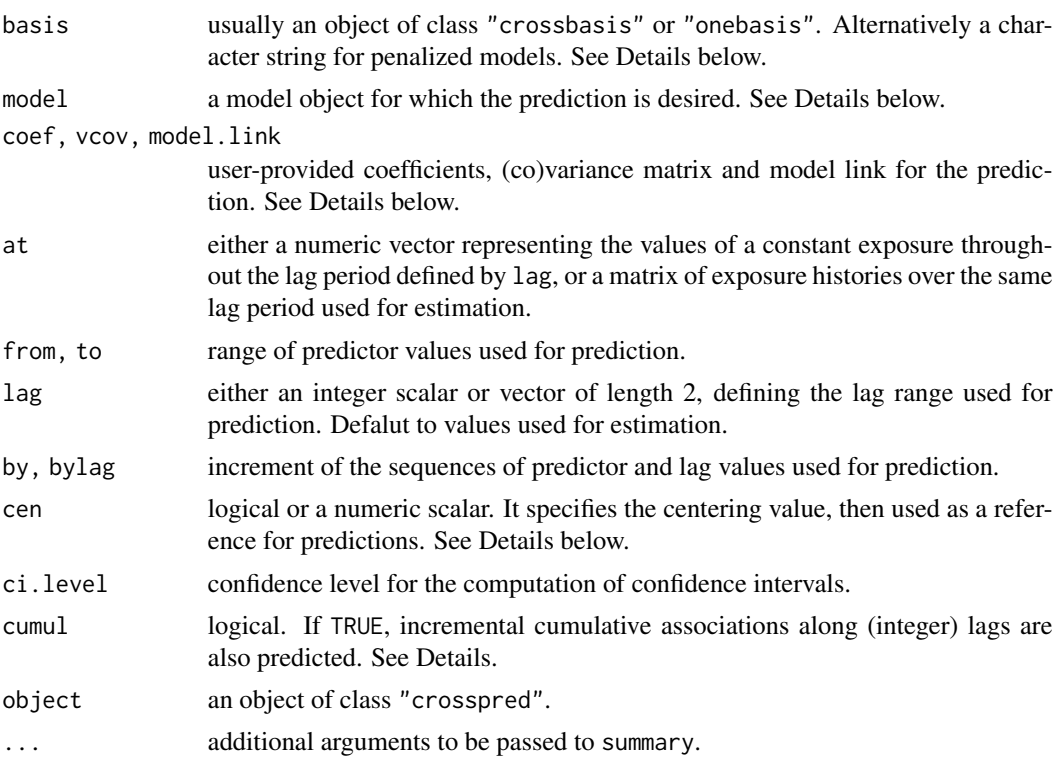

# Details

model is the model object including basis in its formula. basis is usually an object representing the cross-basis or basis matrix included in model, preserving its attributes and class. Alternatively, for penalized models fitted with [gam](#page-0-0), basis can be a character string identifying the first argument of [s](#page-0-0) in the model formula (see the [cb smooth constructor](#page-46-1)). Examples are provided below in the related section.

The function computes predictions for specific combinations of predictor and lag values, and the net overall predictions accounting for the whole lag period. By default, predictor values are set internally as approximately 50 equally-spaced points within the range, or alternatively directly defined through at or from/to/by. Lag values are are set by default at all the integer values within the lag period, or determined by lag and bylag.

The values in at can be provided as a vector, and in this case they are replicated for each lag. As an alternative usage, at can be provided as a matrix of complete exposure histories over the same lag period used for estimation, in order to compute the association with a specific exposure pattern (see also [exphist](#page-25-1)).

Predictions are computed versus a reference value, with default values dependent on the function used in basis, or manually set through cen. Briefly, sensible default values are automatically defined for [strata](#page-48-1), [thr](#page-50-1) and [integer](#page-27-1) (corresponding to the reference region), and for [lin](#page-28-1) (corresponding to 0). For other choices, such as [ns](#page-0-0), [bs](#page-0-0), [poly](#page-42-1) or other existing or user-defined functions, the centering value is set by default to the mid-range. The inclusion of the intercept in basis term nullifies the centering.

<span id="page-15-0"></span>Exponentiated predictions are included if model.link is equal to "log" or "logit". Confidence intervals computed using a normal approximation and a confidence level of ci. level. model. link is automatically selected from model for some classes when set to NULL (default), but needs to be provided for different classes. Matrices with incremental cumulative predicted associations along integer lags at each exposure values used for prediction are included if cumul=TRUE.

The function automatically works with model objects from regression function  $\text{Im}$  and g[lm](#page-0-0), [gam](#page-0-0) (package mgcv), [coxph](#page-0-0) and [clogit](#page-0-0) (package survival), [lme](#page-0-0) and [nlme](#page-0-0) (package nlme), [lmer](#page-0-0) and [glmer](#page-0-0) and [nlmer](#page-0-0) (package lme4), [gee](#page-0-0) (package gee), [geeglm](#page-0-0) (package geepack). The function also works with any regression function for which [coef](#page-0-0) and [vcov](#page-0-0) methods are available. Otherwise, the user needs to input the coefficients and associated (co)variance matrix related to the parameters of the crossbasis as arguments coef and vcov, and information on the link function in model.link. In this case, dimensions and order must match the variables included in basis.

The function can be used to compute predictions for models with simple uni-dimensional basis functions not including lag, derived either with [onebasis](#page-32-1) or with smooth penalized functions in [gam](#page-0-0). In this case, only unlagged predicted associations are returned.

#### Value

A list object of class "crosspred" with the following (optional) components:

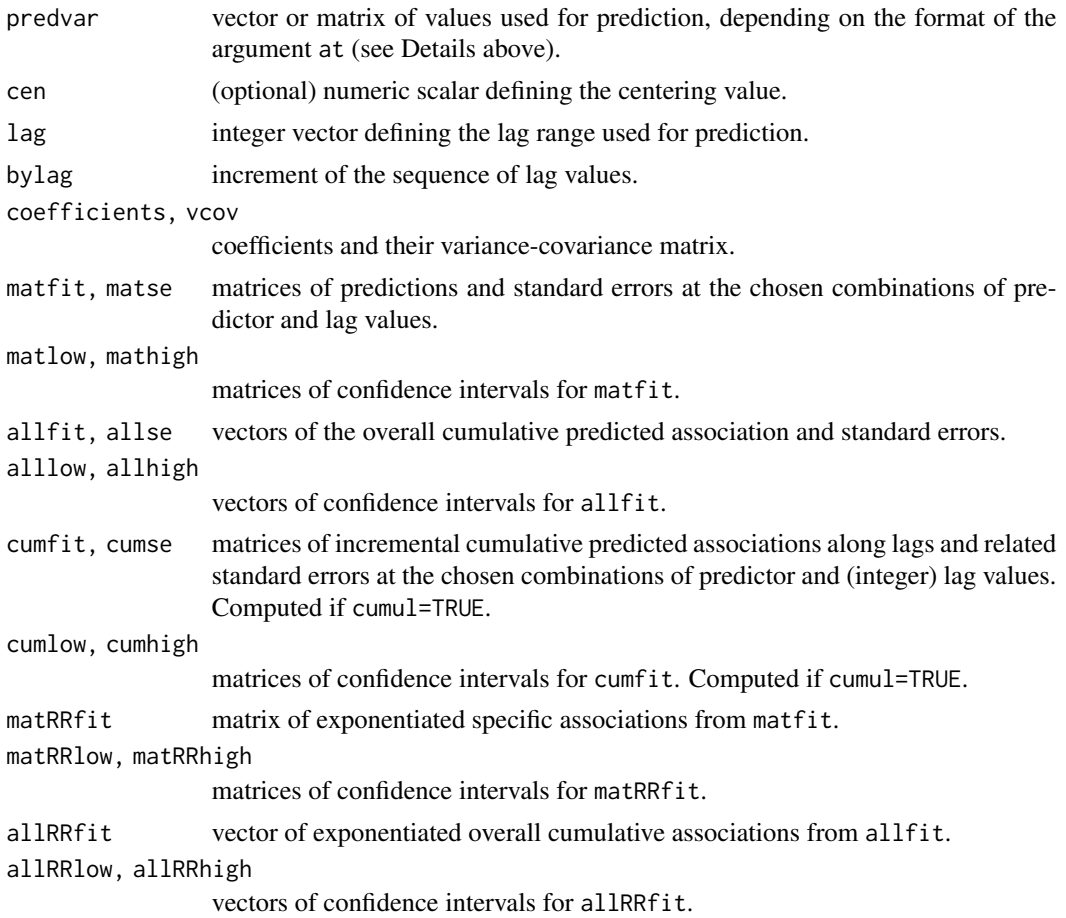

#### <span id="page-16-0"></span>crosspred the contract of the contract of the contract of the contract of the contract of the contract of the contract of the contract of the contract of the contract of the contract of the contract of the contract of the

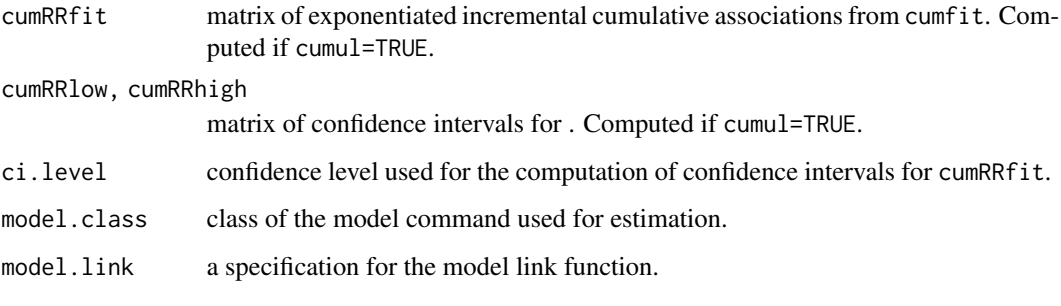

The function [summary.crosspred](#page-13-2) returns a summary of the list.

#### Warnings

In case of collinear variables in the basis object, some of them are discarded and the related parameters not included in model. Then, crosspred will return an error. Check that the specification of the variables is meaningful through [summary.crossbasis](#page-9-2) or [summary.onebasis](#page-32-2).

The name of the object basis will be used to extract the related estimated parameters from model. If more than one variable is transformed by cross-basis functions in the same model, different names must be specified.

#### **Note**

All the predictions are generated using a reference value, which if not directly specific by cen is given default values corresponding to (approximately) the mid-range point for continuous functions. Before version 2.2.0 of dlnm, centering was produced in [onebasis](#page-32-1) or [crossbasis](#page-9-1) (see the related help pages), and for backward compatibility this information is kept (with a warning) and used in crosspred unless cen is directly defined as an argument.

Exponentiated predictions are included if model.link (selected by the user or specified automatically by model) is equal to "log" or "logit".

#### Author(s)

Antonio Gasparrini << antonio.gasparrini@lshtm.ac.uk>>

# References

Gasparrini A. Distributed lag linear and non-linear models in R: the package dlnm. *Journal of Statistical Software*. 2011;43(8):1-20. [freely available [here\]](http://www.ag-myresearch.com/2011_gasparrini_jss.html).

Gasparrini A, Scheipl F, Armstrong B, Kenward MG. A penalized framework for distributed lag non-linear models. *Biometrics*. 2017;73(3):938-948. [freely available [here\]](http://www.ag-myresearch.com/2017_gasparrini_biomet.html)

Gasparrini A. Modeling exposure-lag-response associations with distributed lag non-linear models. *Statistics in Medicine*. 2014;33(5):881-899. [freely available [here\]](http://www.ag-myresearch.com/2014_gasparrini_statmed.html)

Gasparrini A., Armstrong, B.,Kenward M. G. Distributed lag non-linear models. *Statistics in Medicine*. 2010;29(21):2224-2234. [freely available [here\]](http://www.ag-myresearch.com/2010_gasparrini_statmed.html)

### <span id="page-17-0"></span>See Also

[onebasis](#page-32-1) to generate one-dimensional basis matrices. [crossbasis](#page-9-1) to generate cross-basis matrices. [crossreduce](#page-19-1) to reduce the fit to one dimension. The method function [plot](#page-35-1) to plot several type of graphs.

See [dlnm-package](#page-1-1) for an introduction to the package and for links to package vignettes providing more detailed information.

#### Examples

```
### example of application in time series analysis - see vignette("dlnmTS")
# seasonal analysis: select summer months only
chicagoNMMAPSseas <- subset(chicagoNMMAPS, month>5 & month<10)
# create the crossbasis objects, including info on groups
cb2.o3 <- crossbasis(chicagoNMMAPSseas$o3, lag=5,
 argvar=list(fun="thr",thr=40.3), arglag=list(fun="integer"),
 group=chicagoNMMAPSseas$year)
cb2.temp <- crossbasis(chicagoNMMAPSseas$temp, lag=10,
 argvar=list(fun="thr", thr=c(15,25)), arglag=list(fun="strata",breaks=c(2,6)),group=chicagoNMMAPSseas$year)
summary(cb2.o3)
summary(cb2.temp)
# run the model
library(splines)
model2 \leq glm(death \sim cb2.o3 + cb2.temp + ns(doy, 4) + ns(time,3) + dow,
 family=quasipoisson(), chicagoNMMAPSseas)
# get the predictions for o3 at specific exposure values
pred2.o3 <- crosspred(cb2.o3, model2, at=c(0:65,40.3,50.3))
# get figures for the overall cumulative association, with ci
pred2.o3$allRRfit["50.3"]
cbind(pred2.o3$allRRlow, pred2.o3$allRRhigh)["50.3",]
# plot the estimated lag-response curve (with 80%CI)
plot(pred2.o3, "slices", var=50.3, ci="bars", type="p", col=2, pch=19,
 ci.level=0.80, main="Lag-response a 10-unit increase above threshold (80CI)")
# plot the estimated overall cumulative exposure-response curve
plot(pred2.o3,"overall",xlab="Ozone", ci="l", col=3, ylim=c(0.9,1.3), lwd=2,
 ci.arg=list(col=1,lty=3), main="Overall cumulative association for 5 lags")
# plot the estimated exposure-lag-response surface
plot(pred2.o3, xlab="Ozone", main="3D: default perspective")
plot(pred2.o3, xlab="Ozone", main="3D: different perspective", theta=250, phi=40)
### example of application beyond time series - see vignette("dlnmExtended")
# generate the matrix of exposure histories from the weekly data
Qdrug <- as.matrix(drug[,rep(7:4, each=7)])
```
#### crosspred the contract of the contract of the contract of the contract of the contract of the contract of the contract of the contract of the contract of the contract of the contract of the contract of the contract of the

```
colnames(Qdrug) <- paste("lag", 0:27, sep="")
# define the cross-basis
cbdrug <- crossbasis(Qdrug, lag=27, argvar=list("lin"),
  arglag=list(fun="ns",knots=c(9,18)))
# run the model, predict, and show estimates for specific values
mdrug <- lm(out~cbdrug+sex, drug)
pdrug <- crosspred(cbdrug, mdrug, at=0:20*5)
with(pdrug,cbind(allfit,alllow,allhigh)["50",])
pdrug$matfit["20","lag3"]
# bi-dimensional exposure-lag-response association
plot(pdrug, zlab="Effect", xlab="Dose", ylab="Lag (days)")
plot(pdrug, var=60, ylab="Effect at dose 60", xlab="Lag (days)", ylim=c(-1,5))
plot(pdrug, lag=10, ylab="Effect at lag 10", xlab="Dose", ylim=c(-1,5))
### example of extended predictions - see vignette("dlnmExtended")
# dose 20 for 10 days
histdrug <- exphist(rep(20,10), time=10, lag=27)
pdrug4 <- crosspred(cbdrug, mdrug, at=histdrug)
with(pdrug4,c(allfit,alllow,allhigh))
# define exposure profile with weekly exposures to 10, 50, 0 and 20
expdrug <- rep(c(10, 50, 0, 20), c(2, 1, 1, 2)*7)
# define the exposure histories for all the time points
dynhist <- exphist(expdrug, lag=27)
# predict the effects
pdyndrug <- crosspred(cbdrug, mdrug, at=dynhist)
# plot of the evolution of the effects along time given the doses
plot(pdyndrug,"overall", ylab="Effect", xlab="Time (days)", ylim=c(-5,27),
  xlim=c(1,50))
### example of user-defined functions - see vignette("dlnmExtended")
# define the decay function
fdecay \leq function(x, scale=5, ...) {
  basis <- exp(-x/scale)
  attributes(basis)$scale <- scale
  return(basis)
}
# define the cross-basis
cbdrug2 <- crossbasis(Qdrug, lag=27, argvar=list("lin"),
  arglag=list(fun="fdecay",scale=6))
summary(cbdrug2)
# run the model and predict
mdrug2 <- lm(out~cbdrug2+sex, drug)
```

```
20 crossreduce the contract of the contract of the contract of the contract of the contract of the contract of the contract of the contract of the contract of the contract of the contract of the contract of the contract of
```

```
pdrug2 <- crosspred(cbdrug2, mdrug2, at=0:20*5)
# plot and compare with previous fit
plot(pdrug2, zlab="Effect", xlab="Dose", ylab="Lag (days)")
plot(pdrug2, var=60, ylab="Effect at dose 60", xlab="Lag (days)", ylim=c(-1,5))
lines(pdrug, var=60, lty=2)
plot(pdrug2, lag=10, ylab="Effect at lag 10", xlab="Dose", ylim=c(-1,5))
lines(pdrug, lag=10, lty=2)
### example of general use for regression models - see vignette("dlnmExtended")
# replicate example illustrated in help(ns)
library(splines)
oneheight <- onebasis(women$height, "ns", df=5)
mwomen <- lm(weight ~ oneheight, data=women)
pwomen <- crosspred(oneheight, mwomen, cen=65, at=58:72)
with(pwomen, cbind(allfit, alllow, allhigh)["70",])
plot(pwomen, ci="l", ylab="Weight (lb) difference", xlab="Height (in)", col=4)
# replicate example illustrated in help(gam)
library(mgcv)
dat <- gamSim(1,n=200,dist="poisson",scale=.1)
b2 \leq gam(y \sim s(x0,bs="cr") + s(x1,bs="cr") + s(x2,bs="cr") + s(x3,bs="cr"),
 family=poisson, data=dat, method="REML")
plot(b2, select=3)
pgam <- crosspred("x2", b2, cen=0, at=0:100/100)
with(pgam, cbind(allRRfit, allRRlow, allRRhigh)["0.7",])
plot(pgam, ylim=c(0,3), ylab="RR", xlab="x2", col=2)
### example of penalized models - see vignette("dlnmPenalized")
# to be added soon
```
<span id="page-19-1"></span>crossreduce *Reduce the Fit of a DLNM to One-Dimensional Summaries*

#### **Description**

The function reduces the fit of bi-dimensional distributed lag linear (DLMs) or non-linear (DLNMs) models to summaries defined in the the dimension of predictor or lags only, and re-expresses it in terms of modified parameters of the one-dimensional basis functions chosen for that space.

# Usage

```
crossreduce(basis, model=NULL, type="overall", value=NULL, coef=NULL, vcov=NULL,
 model.link=NULL, at=NULL, from=NULL, to=NULL, by=NULL, lag, bylag=1, cen=NULL,
  ci.level=0.95)
## S3 method for class 'crossreduce'
```

```
summary(object, ...)
```
#### <span id="page-20-0"></span>crossreduce 21

#### **Arguments**

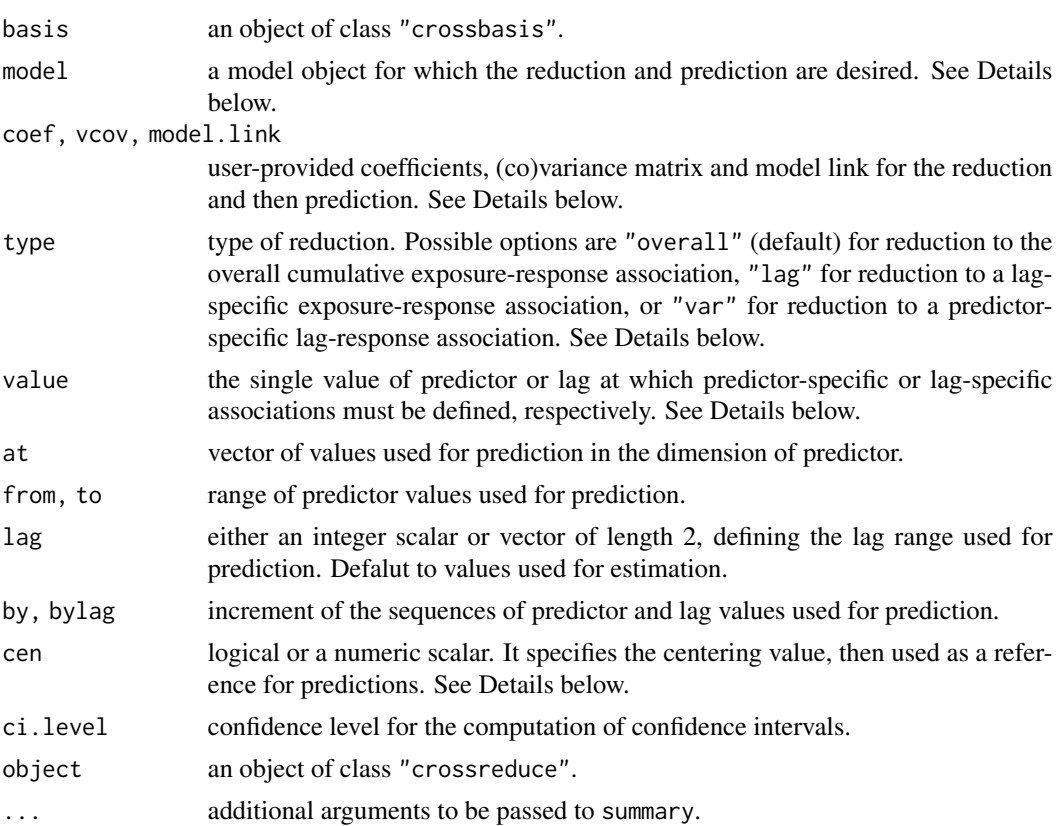

#### Details

The dimension to which the fit is reduced is chosen by type, computing summaries for overall cumulative or lag-specific associations defining an exposure-response relationship in the predictor space, or predictor-specific associations defining a lag-response relationship in the lag space. The function re-expresses the original fit of the model, defined by the parameters of the bi-dimensional cross-basis functions, in summaries defined by the one-dimensional basis for the related space and a (usually smaller) set of modified parameters.

Similarly to [crosspred](#page-13-1), the object basis must be the same containing the cross-basis matrix included in model, with its attributes and class. The function computes predictions for specific values of predictor (for type equal to "overall" and "lag") or lag (for for type equal to "var"). Values are set to default or chosen thorugh at/from/to/by and lag/bylag, respectively.

Predictions are computed versus a reference value, with default values dependent on the function used in basis, or manually set through cen. Briefly, sensible default values are automatically defined for [strata](#page-48-1), [thr](#page-50-1) and [integer](#page-27-1) (corresponding to the reference region), and for [lin](#page-28-1) (corresponding to 0). For other choices, such as [ns](#page-0-0), [bs](#page-0-0), [poly](#page-42-1) or other existing or user-defined functions, the centering value is set by default to the mid-range. The inclusion of the intercept in basis term nullifies the centering.

Exponentiated predictions are included if model.link is equal to "log" or "logit". Confidence intervals computed using a normal approximation and a confidence level of ci. level. model. link <span id="page-21-0"></span>is automatically selected from model for some classes when set to NULL (default), but needs to be provided for different classes.

The function automatically works with model objects from regression function  $\text{lm}$  $\text{lm}$  $\text{lm}$  and  $\text{glm}$  $\text{glm}$  $\text{glm}$ , [gam](#page-0-0) (package mgcv), [coxph](#page-0-0) and [clogit](#page-0-0) (package survival), [lme](#page-0-0) and [nlme](#page-0-0) (package nlme), [lmer](#page-0-0) and [glmer](#page-0-0) and [nlmer](#page-0-0) (package lme4), [gee](#page-0-0) (package gee), [geeglm](#page-0-0) (package geepack). The function also works with any regression function for which [coef](#page-0-0) and [vcov](#page-0-0) methods are available and return appropriately named objects. Otherwise, the user needs to input the coefficients and associated (co)variance matrix related to the parameters of the crossbasis as arguments coef and vcov. In this case, their dimensions and order must match the variables included in basis.

#### Value

A list object of class "crossreduce" with the following (optional) components:

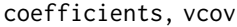

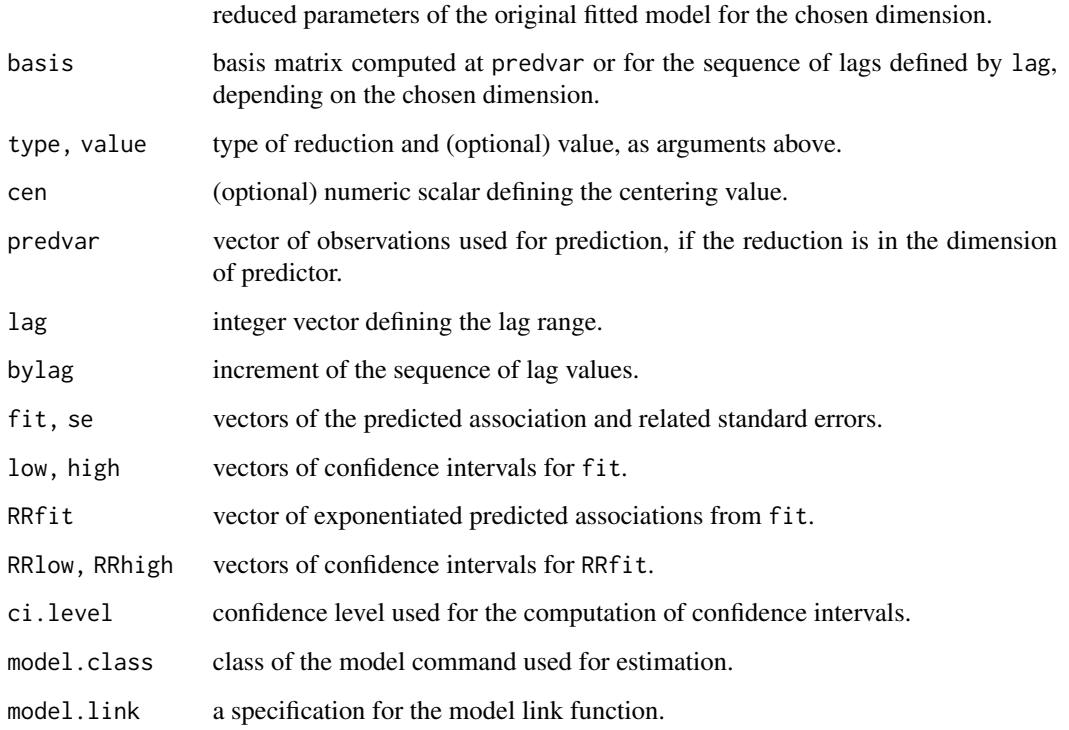

#### Warnings

In case of collinear variables in the basis object, some of them are discarded and the related parameters not included in model. Then, crossreduce will return an error. Check that the specification of the variables is meaningful through [summary](#page-9-2).

The name of the object basis will be used to extract the related estimated parameters from model. If more than one variable is transformed by cross-basis functions in the same model, different names must be specified.

#### <span id="page-22-0"></span>crossreduce 23

#### **Note**

All the predictions are generated using a reference value, which if not directly specific by cen is given default values corresponding to (approximately) the mid-range point for continuous functions. Before version 2.2.0 of **dlnm**, centering was produced in [crossbasis](#page-9-1) (see the related help page), and for backward compatibility this information is kept (with a warning) and used in crossreduce unless cen is directly defined as an argument.

Exponentiated predictions are included if model.link (selected by the user or specified automatically by model) is equal to "log" or "logit".

## Author(s)

Antonio Gasparrini <<antonio.gasparrini@lshtm.ac.uk>>

#### **References**

Gasparrini A., Armstrong, B., Kenward M. G. Reducing and meta-analyzing estimates from distributed lag non-linear models.*BMC Medical Research Methodology*. 2013;13(1):1. [freely available [here\]](http://www.ag-myresearch.com/2013_gasparrini_bmcmrm.html).

### See Also

[crossbasis](#page-9-1) to generate cross-basis matrices. [crosspred](#page-13-1) to obtain predictions after model fitting. The method function [plot](#page-40-1) to plot the association.

See [dlnm-package](#page-1-1) for an introduction to the package and for links to package vignettes providing more detailed information.

# Examples

```
# create the crossbasis object
lagnk <-3lagknots \leq exp(((1+log(30))/(lagnk+1) \star seq(lagnk))-1)
cb4 <- crossbasis(chicagoNMMAPS$temp, lag=30, argvar=list(fun="thr",
  thr=c(10,25)), arglag=list(knots=lagknots))
# # run the model and get the predictions
library(splines)
model4 \leq glm(death \sim cb4 + ns(time, 7*14) + dow, family=quasipoisson(),
  chicagoNMMAPS)
pred4 <- crosspred(cb4, model4, by=1)
# reduce to overall cumulative association
redall <- crossreduce(cb4, model4)
summary(redall)
# reduce to exposure-response association for lag 5
redlag <- crossreduce(cb4, model4, type="lag", value=5)
# reduce to lag-response association for value 33
redvar <- crossreduce(cb4, model4, type="var", value=33)
# compare number of parameters
length(coef(pred4))
```

```
length(coef(redall))
length(coef(redlag))
length(coef(redvar))
# test
plot(pred4, "overall", xlab="Temperature", ylab="RR",
 ylim=c(0.8,1.6), main="Overall cumulative association")
lines(redall, ci="lines",col=4,lty=2)
legend("top",c("Original","Reduced"),col=c(2,4),lty=1:2,ins=0.1)
# reconstruct the fit in terms of uni-dimensional function
b4 <- onebasis(0:30,knots=attributes(cb4)$arglag$knots,int=TRUE)
pred4b <- crosspred(b4,coef=coef(redvar),vcov=vcov(redvar),model.link="log",by=1)
# test
plot(pred4, "slices", var=33, ylab="RR", ylim=c(0.9,1.2),
 main="Lag-response association at 33C")
lines(redvar, ci="lines", col=4, lty=2)
points(pred4b, pch=19, cex=0.6)
legend("top",c("Original","Reduced","Reconstructed"),col=c(2,4,1),lty=c(1:2,NA),
 pch=c(NA,NA,19),pt.cex=0.6,ins=0.1)
```
<span id="page-23-1"></span>drug *A Trial on the Effect of Time-Varying Doses of a Drug*

#### **Description**

The data set contains simulated data from an hypothetical randomized controlled trial on the effect of time-varying doses of a drug. The study include records for 200 randomized subjects, each receiving doses of a drug randomly allocated in two out of four weeks, with daily doses varying each week. The daily doses are reported on 7-day intervals corresponding to each week.

#### Usage

data(drug)

# Format

A data frame with 200 observations on the following 7 variables.

- id: subject ID.
- out: the outcome level measured at day 28.
- sex: the sex of the subject.
- day1.7: daily dose for the first week.
- day8.14: daily dose for the second week.
- day15.21: daily dose for the third week.
- day22.28: daily dose for the fourth week.

# <span id="page-24-0"></span>equalknots 25

# Details

The exposure history for each subject (series of daily doses from day 28 to 1) can be recovered by expanding the values given in day1.7-day22.28.

# Author(s)

Antonio Gasparrini <<antonio.gasparrini@lshtm.ac.uk>>

# Source

This data set only contains simulated data.

# See Also

[nested](#page-31-1) for an example of nested case-control study data. [chicagoNMMAPS](#page-5-1) for an example of time series data.

The application of DLNMs to these data with detailed examples are provided in the vignette **dln**mExtended.

See [dlnm-package](#page-1-1) for an introduction to the package and for links to package vignettes providing more detailed information.

<span id="page-24-1"></span>equalknots *Define Knots at Equally-Spaced Values*

# Description

This function defines the position of knot or cut-off values at equally-spaced values for spline or strata functions, respectively.

# Usage

```
equalknots(x, nk=NULL, fun="ns", df=1, degree=3, intercept=FALSE)
```
#### Arguments

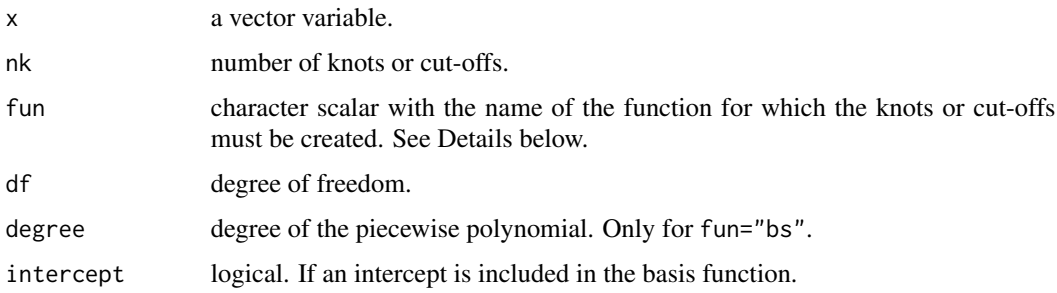

# <span id="page-25-0"></span>Details

The number of knots is set with the argument nk, or otherwise determined by the choice of function and number of degrees of freedom through the arguments fun and df. Specifically, the number of knots is set to df-1-intercept for "ns", df-degree-intercept for "bs", or df-intercept for "strata".

# Value

A numeric vector of knot or cut-off values.

#### Author(s)

Antonio Gasparrini << antonio.gasparrini@lshtm.ac.uk>>

# See Also

[logknots](#page-29-1) for placing the knots at equally-spaced log values. [crossbasis](#page-9-1) to generate cross-basis matrices.

See [dlnm-package](#page-1-1) for an introduction to the package and for links to package vignettes providing more detailed information.

#### Examples

```
### setting 3 knots for range 0-20
equalknots(20, 3)
### setting knots and cut-offs for different functions
equalknots(20, fun="ns", df=4)
equalknots(20, fun="bs", df=4, degree=2)
equalknots(20, fun="strata", df=4)
### with and without without intercept
```
equalknots(20, fun="ns", df=4) equalknots(20, fun="ns", df=4, intercept=TRUE)

<span id="page-25-1"></span>exphist *Define Exposure Histories from an Exposure Profile*

#### Description

This function builds a matrix of exposure histories given an exposure profile, the time points at which each exposure history is evaluated, and a lag period.

#### Usage

exphist(exp, times, lag, fill=0)

#### <span id="page-26-0"></span>exphist 27

# Arguments

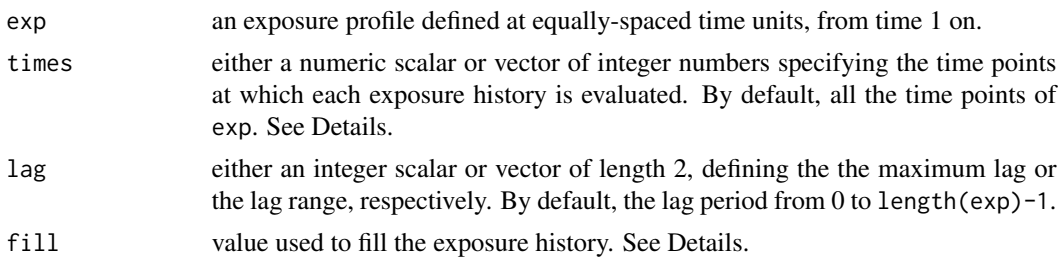

#### Details

This function is used to define matrices of exposure histories (backward in time) given an exposure profile (forward in time). Among other uses, this can be applied to define specific exposure histories for obtaining predictions in [crosspred](#page-13-1).

The exposure profile in exp is assumed to represent a series of exposure events defined forward in time, starting from time 1 and on. An exposure history is then evaluated backward in time for each point defined by times (rounded to integers) on the lag period defined by lag.

Negative numbers in exp represent time points before the start of the exposure profile, with 0 as the time immediately before, -1 as two times before, and so on. If the values in times are higher than the length of exp, or negative, or if the lag period extends backward before the beginning of the exposure profile, the exposure history is padded with values defined by fill.

#### Value

A numeric matrix of exposure histories, with named rows corresponding to the values in times and named columns corresponding to the lag period in lag.

# Author(s)

Antonio Gasparrini << antonio.gasparrini@lshtm.ac.uk>>

#### References

Gasparrini A. Modeling exposure-lag-response associations with distributed lag non-linear models. *Statistics in Medicine*. 2014;33(5):881-899. [freely available [here\]](http://www.ag-myresearch.com/2014_gasparrini_statmed.html)

# See Also

[crosspred](#page-13-1) to obtain predictions after model fitting.

See [dlnm-package](#page-1-1) for an introduction to the package and for links to package vignettes providing more detailed information.

# Examples

```
### an exposure history evaluated at a single time
(exp <- sample(1:10))
exphist(exp, 5, 3)
exphist(exp, 5, 12)
```
#### <span id="page-27-0"></span>28 integer

```
exphist(exp, 15, 3)
### use of argument lag
exphist(exp, 10, c(3,7))
### exposure histories evaluated at multiple times
exphist(exp, 3:5, 12)
exphist(exp, lag=12)
### fill with NA's
exphist(exp, lag=12, fill=NA)
### see the vignette dlnmExtended for further examples
```
<span id="page-27-1"></span>integer *Generate a Basis Matrix of Indicator Variables for Integer Values*

#### Description

The function generates a basis matrix including indicator variables defining intervals for integer values. It is meant to be used internally by [onebasis](#page-32-1) and [crossbasis](#page-9-1) and not directly run by the users.

#### Usage

integer(x, values, intercept=FALSE)

# Arguments

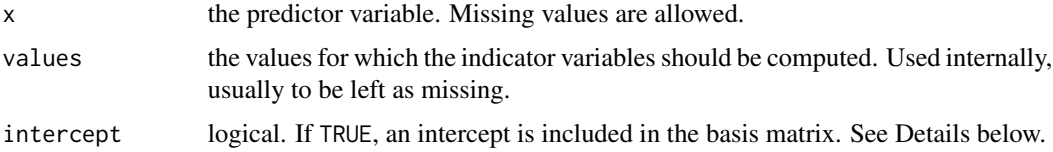

#### Details

The function returns indicator variables for intervals defined by the integer values within the range of x. It is expressly created to specify an unconstrained function in the space of lags for distributed lag linear (DLMs) or non-linear (DLNMs) models, and probably of no use beyond that.

The argument intercept determines the presence of an intercept. If FALSE, the interval corresponding to the first value in values is excluded, and the parameterization is indentical to dummy variables with the first group as a reference.

#### Value

A matrix object of class "integer". It contains the attributes values and intercept.

# <span id="page-28-0"></span>Note

This function is mainly used internally thorugh [onebasis](#page-32-1) to create basis matrices. It is not exported in the namespace to avoid conflicts with the function with the same name in the package base, and can be accessed through the triple colon operator ':::' (see Examples below).

# Author(s)

Antonio Gasparrini << antonio.gasparrini@lshtm.ac.uk>>

# See Also

[onebasis](#page-32-1) to generate basis matrices and [crossbasis](#page-9-1) to generate cross-basis matrices.

See [dlnm-package](#page-1-1) for an introduction to the package and for links to package vignettes providing more detailed information.

### Examples

```
### simple use (accessing non-exported function through ':::')
dlnm:::integer(1:5)
dlnm:::integer(1:5, intercept=TRUE)
```
<span id="page-28-1"></span>

lin *Generate a Basis Matrix with a Variable as Linear*

# Description

The function generates a basis matrix including a linear un-transformed variable. It is meant to be used internally by [onebasis](#page-32-1) and [crossbasis](#page-9-1) and not directly run by the users.

# Usage

lin(x, intercept=FALSE)

#### Arguments

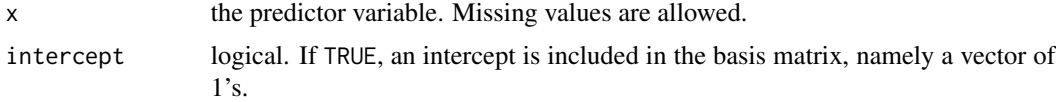

# Details

The function returns a basis matrix with the un-transformed variable, optionally with an intercept if intercept=TRUE.

#### Value

A matrix object of class "lin". It contains the attribute intercept.

<span id="page-29-0"></span>This function is mainly used internally thorugh [onebasis](#page-32-1) to create basis matrices. It is not exported in the namespace, and can be accessed through the triple colon operator ':::' (see Examples below).

# Author(s)

Antonio Gasparrini << antonio.gasparrini@lshtm.ac.uk>>

## See Also

[onebasis](#page-32-1) to generate basis matrices and [crossbasis](#page-9-1) to generate cross-basis matrices.

See [dlnm-package](#page-1-1) for an introduction to the package and for links to package vignettes providing more detailed information.

#### Examples

```
### simple use (accessing non-exported function through ':::')
dlnm:::lin(1:5)
dlnm:::lin(1:5, intercept=TRUE)
### use as an internal function in onebasis (note the centering)
b <- onebasis(chicagoNMMAPS$pm10, "lin")
summary(b)
model <- glm(death ~ b, family=quasipoisson(), chicagoNMMAPS)
pred <- crosspred(b, model, at=0:60)
plot(pred, xlab="PM10", ylab="RR", main="RR for PM10")
```
<span id="page-29-1"></span>logknots *Define Knots for Lag Space at Equally-Spaced Log-Values*

# Description

This function defines the position of knot or cut-off values at equally-spaced log-values for spline or strata functions, respectively. It is expressely created for lag-response functions to set the knots or cut-offs placements accordingly with the default of versions of dlnm earlier than 2.0.0.

#### Usage

```
logknots(x, nk=NULL, fun="ns", df=1, degree=3, intercept=TRUE)
```
#### Arguments

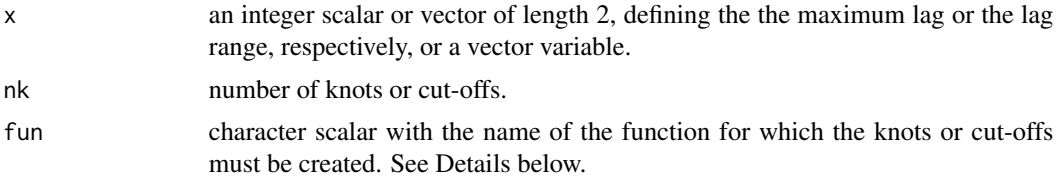

#### <span id="page-30-0"></span>logknots 31

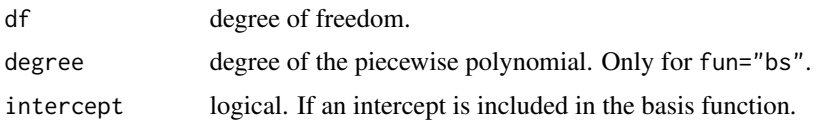

# Details

This functions has been included for consistency with versions of **dlnm** earlier than 2.0.0, where the default knots or cut-off placements in the lag space for functions ns, bs and strata used to be at equally-spaced values in the log scale. Since version 2.0.0 on, the default is equally-spaced quantiles, similarly to functions defined for the space of predictor. This function can be used to replicate the results obtained with old versions.

The argument  $x$  is usually assumed to represent the maximum lag (if a scalar) or the lag range (if a vector of length 2). Otherwise is interpreted as a vector variable for which the range is computed internally.

The number of knots is set with the argument nk, or otherwise determined by the choice of function and number of degrees of freedom through the arguments fun and df. Specifically, the number of knots is set to df-1-intercept for "ns", df-degree-intercept for "bs", or df-intercept for "strata".

An intercept is included by default (intercept=TRUE), consistently with the default for the lag space.

#### Value

A numeric vector of knot or cut-off values, to be used in the arglag list argument of [crossbasis](#page-9-1) for reproducing the default of versions of **dlnm** earlier than 2.0.0.

# Author(s)

Antonio Gasparrini << antonio.gasparrini@lshtm.ac.uk>>

### See Also

[equalknots](#page-24-1) for placing the knots at equally-spaced values. [crossbasis](#page-9-1) to generate cross-basis matrices.

See [dlnm-package](#page-1-1) for an introduction to the package and for links to package vignettes providing more detailed information.

#### Examples

```
### setting 3 knots for lag 0-20
logknots(20, 3)
logknots(c(0,20), 3)
### setting knots and cut-offs for different functions
logknots(20, fun="ns", df=4)
logknots(20, fun="bs", df=4, degree=2)
logknots(20, fun="strata", df=4)
```
<span id="page-31-0"></span>32 nested

```
### with and without without intercept
logknots(20, fun="ns", df=4)
logknots(20, fun="ns", df=4, intercept=FALSE)
### replicating an old example in time series analysis
lagknots <- logknots(30, 3)
cb <- crossbasis(chicagoNMMAPS$temp, lag=30, argvar=list(fun="bs",df=5,
 degree=2), arglag=list(knots=lagknots))
summary(cb)
library(splines)
model \leq glm(death \sim cb + ns(time, 7*14) + dow,
  family=quasipoisson(), chicagoNMMAPS)
pred <- crosspred(cb, model, cen=21, by=1)
plot(pred, xlab="Temperature", col="red", zlab="RR", shade=0.6,
 main="3D graph of temperature effect")
```
<span id="page-31-1"></span>

nested *Nested Case-Control Study with a Time-Varying Exposure and a Cancer Outcome*

#### Description

The data set contains simulated data from an hypothetical nested case-control study on the association between a time-varying occupational exposure and a cancer outcome. The study includes 300 risk sets, each with a case and a control matched by age year. The data on the exposure is collected on 5-year age intervals between 15 and 65 years.

#### Usage

data(nested)

#### Format

A data frame with 600 observations on the following 14 variables.

- id: subject ID.
- case: indicator for case (1) or control (0).
- age: age of each subject.
- riskset: risk set id.
- exp15: yearly exposure in the age period 15-19 year.
- exp20: yearly exposure in the age period 20-24 year.
- $\bullet$  ...
- exp60: yearly exposure in the age period 60-64 year.

# Details

The exposure history for each subject (series of yearly exposures) can be recovered by expanding the values given in exp15-exp60, and then selecting the values backward from the age of the subject for a given lag period.

#### <span id="page-32-0"></span>onebasis 33

# Author(s)

Antonio Gasparrini << antonio.gasparrini@lshtm.ac.uk>>

# Source

These nested case-control data were extracted from a simulated cohort with 300 cases of cancer and a time-varying exposure.

#### See Also

[drug](#page-23-1) for an example of randomized controlled trial data. [chicagoNMMAPS](#page-5-1) for an example of time series data.

The application of DLNMs to these data with detailed examples are provided in the vignette dlnmExtended.

See [dlnm-package](#page-1-1) for an introduction to the package and for links to package vignettes providing more detailed information.

<span id="page-32-1"></span>onebasis *Generate a Basis Matrix for Different Functions*

# <span id="page-32-2"></span>Description

The function generates the basis matrix for a predictor vector. The function operates as a wrapper to existing or user-defined functions. Amongst other options, main choices include splines, polynomials, strata and linear threshold functions.

# Usage

```
onebasis(x, fun="ns", \dots)
```
## S3 method for class 'onebasis' summary(object, ...)

# Arguments

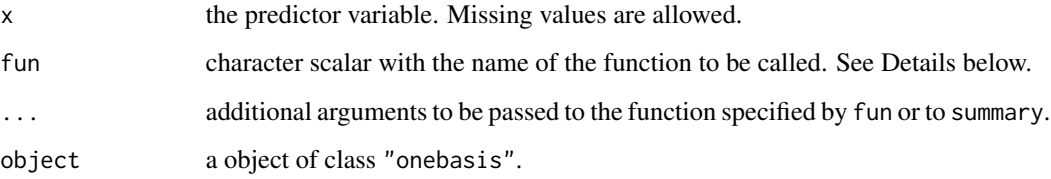

#### <span id="page-33-0"></span>Details

The function onebasis is a wrapper to existing functions which are called internally to produce different types of basis matrices in a pre-defined format. Its main use in the package **dlnm** is to be called by [crossbasis](#page-9-1) to generate cross-basis matrices for modelling bi-dimensional exposure-lagresponse associations in distributed lag linear (DLMs) and non-linear (DLNMs) models. However, it can be used also for simplifying the modelling and plotting of uni-dimensional exposure-response relationships.

The function to be called is chosen through the argument fun. Standard choices are:

- "ns" and "bs": natural cubic B-splines or B-splines of various degree. Performed through a call to functions [ns](#page-0-0) or [bs](#page-0-0) from package splines. Arguments passed through ... may include df, knots, intercept, and Boundary.knots.
- "ps" and "cr": penalized splines with different parameterizations and penalties. Performed through a call to functions [ps](#page-44-1) or [cr](#page-7-1). Arguments passed through ... may include df, knots, degree, intercept, fx, S, and diff.
- "poly": polynomials functions. Performed through a call to the internal function [poly](#page-42-1) (be aware that this is different from [poly](#page-42-1) in the package **stats**). Arguments passed through ... may include degree, scale and intercept.
- "strata": indicator variables defining strata. Performed through a call to the function [strata](#page-48-1). Arguments passed through ... may include df, breaks, ref and intercept.
- "thr": high, low or double linear threshold functions. Performed through a call to the function [thr](#page-50-1). Arguments passed through ... may include thr.value, side and intercept.
- "integer": indicator variables for each integer value. Performed through a call to the internal function [integer](#page-27-1) (be aware that this is different from the function [integer](#page-27-1) in the package base). Arguments passed through ... may include intercept.
- "lin": linear functions. Performed through a call to the internal function [lin](#page-28-1). Arguments passed through ... may include intercept.

The help pages of the called functions provides additional information. In particular, the option "lin" and "integer" are usually applied for defining constrained and unconstrained DLMs.

In addition, any other existing or user-defined function can be potentially called through onebasis. The function should have a first argument x defining the vector to be transformed. It also should return a vector or matrix of transformed variables, with attributes including the arguments of the function itself which define the transformations univocally.

#### Value

A matrix object of class "onebasis" which can be included in a model formula in order to estimate the association. It contains the attributes fun, range (range of the original vector of observations) and additional attributes specific to the chosen function. The method summary.onebasis returns a summary of the basis matrix and the related attributes.

#### Warnings

Meaningless combinations of arguments could lead to collinear variables, with identifiability problems in the model. The function onebasis does not perform many checks on the arguments provided. The user is expected to provide valid arguments.

#### <span id="page-34-0"></span>onebasis 35

#### **Note**

This function offers a wide range of options about modelling the shape of the exposure-response relationships, also simplifying or extending the use of existing functions. The function [crosspred](#page-13-1) can be called on objects of class "onebasis" in order to obtain predictions and plotting of such uni-dimensional associations. If more than one variable is transformed through onebasis in the same model, different names must be specified.

Before version 2.2.0 of **dlnm**, onebasis could include a cen argument for centering the basis. This step is now moved to the prediction stage, with a cen argument in [crosspred](#page-13-1) or [crossreduce](#page-19-1) (see the related help pages). For backward compatibility, the use of cen in onebasis is still allowed (with a warning), but may be discontinued in the future.

This function has replaced the two old functions mkbasis and mklagbasis since version 1.5.0.

#### Author(s)

Antonio Gasparrini << antonio.gasparrini@lshtm.ac.uk>>

#### References

Gasparrini A. Distributed lag linear and non-linear models in R: the package dlnm. *Journal of Statistical Software*. 2011;43(8):1-20. [freely available [here\]](http://www.ag-myresearch.com/2011_gasparrini_jss.html).

#### See Also

[crossbasis](#page-9-1) to generate cross-basis matrices. [crosspred](#page-13-1) to obtain predictions after model fitting. The method function [plot](#page-35-1) to plot several type of graphs.

See [dlnm-package](#page-1-1) for an introduction to the package and for links to package vignettes providing more detailed information.

### Examples

```
### a polynomial transformation of a simple vector
onebasis(1:5, "poly", degree=3)
### a low linear threshold parameterization, with and without intercept
onebasis(1:5, "thr", thr=3, side="l")
onebasis(1:5, "thr", thr=3, side="l", intercept=TRUE)
### relationship between PM10 and mortality estimated by a step function
b <- onebasis(chicagoNMMAPS$pm10, "strata", breaks=c(20,40))
summary(b)
model <- glm(death ~ b, family=quasipoisson(), chicagoNMMAPS)
pred <- crosspred(b, model, at=0:60)
plot(pred, xlab="PM10", ylab="RR", main="RR for PM10")
### changing the reference in prediction (alternative to argument ref in strata)
pred <- crosspred(b, model, cen=30, at=0:60)
plot(pred, xlab="PM10", ylab="RR", main="RR for PM10, alternative reference")
```
### relationship between temperature and mortality: double threshold

```
b <- onebasis(chicagoNMMAPS$temp, "thr", thr=c(10,25))
summary(b)
model <- glm(death ~ b, family=quasipoisson(), chicagoNMMAPS)
pred <- crosspred(b, model, by=1)
plot(pred, xlab="Temperature (C)", ylab="RR", main="RR for temperature")
### extending the example for the 'ns' function in package splines
b <- onebasis(women$height, df=5)
summary(b)
model <- lm(weight ~ b, data=women)
pred <- crosspred(b, model, cen=65)
plot(pred, xlab="Height (in)", ylab="Weight (lb) difference",
  main="Association between weight and height")
### use with a user-defined function with proper attributes
mylog <- function(x, scale=min(x, na.rm=TRUE)) {
  basis <- log(x-scale+1)
  attributes(basis)$scale <- scale
  return(basis)
}
mylog(-2:5)onebasis(-2:5,"mylog")
```
<span id="page-35-1"></span>plot.crosspred *Plot Predictions for a DLNM*

#### <span id="page-35-2"></span>Description

High and low-level method functions for graphs (3d, contour, slices and overall) of predictions from distributed lag linear (DLMs) and non-linear (DLNMs) models.

#### Usage

```
## S3 method for class 'crosspred'
plot(x, ptype, var=NULL, lag=NULL, ci="area", ci.arg,
 ci.level=x$ci.level, cumul=FALSE, exp=NULL, ...)
## S3 method for class 'crosspred'
lines(x, ptype, var=NULL, lag=NULL, ci="n", ci.arg,
 ci.level=x$ci.level, cumul=FALSE, exp=NULL, ...)
## S3 method for class 'crosspred'
points(x, ptype, var=NULL, lag=NULL, ci="n", ci.arg,
  ci.level=x$ci.level, cumul=FALSE, exp=NULL, ...)
```
#### Arguments

x an object of class "crosspred".

<span id="page-35-0"></span>

<span id="page-36-0"></span>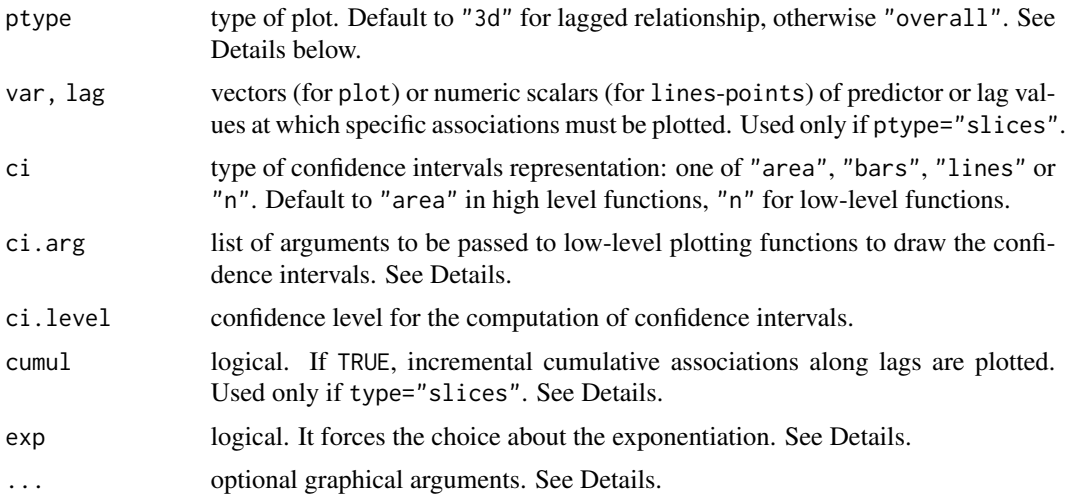

#### Details

Different plots can be obtained by choosing the following values for the argument ptype:

"3d": a 3-D plot of predicted associations on the grid of predictor-lag values. Additional graphical arguments can be included, such as theta-phi (perspective), border-shade (surface), xlab-ylabzlab (axis labelling) or col. See [persp](#page-0-0) for additional information.

"contour": a contour/level plot of predicted associations on the grid of predictor-lag values. Additional graphical arguments can be included, such as plot.title-plot.axes-key.title for titles and axis and key labelling. Arguments x-y-z and col-level are automatically set and cannot be specified by the user. See [filled.contour](#page-0-0) for additional information.

"overall": a plot of the overall cumulative exposure-response associations over the whole lag period. See [plot.default](#page-0-0), [lines](#page-0-0) and [points](#page-0-0) for information on additional graphical arguments.

"slices": a (optionally multi-panel) plot of exposure-response association(s) for specific lag value(s), and/or lag-response association(s) for specific predictor value(s). Predictor and lag values are chosen by var and lag, respectively. See [plot.default](#page-0-0), [lines](#page-0-0) and [points](#page-0-0) for information on additional graphical arguments.

The method function plot calls the high-level functions listed above for each ptype, while linespoints add lines or points for ptype equal to "overall" or "slices". These methods allow a great flexibility in the choice of graphical parameters, specified through arguments of the original plotting functions. Some arguments, if not specified, are set to different default values than the original functions.

Confidence intervals are plotted for ptype equal to "overall" or "slices". Their type is determined by ci, with options "area" (default for plot), "bars", "lines" or "n" (no confidence intervals, default for points and lines). Their appearance may be modified through ci.arg, a list of arguments passed to to low-level plotting functions: [polygon](#page-0-0) for "area", [segments](#page-0-0) for "bars" and [lines](#page-0-0) for "lines". See the original functions for a complete list of the arguments. This option offers flexibility in the choice of confidence intervals display. As above, some unspecified arguments are set to different default values.

For ptype="slices", up to 4 plots for each dimension of predictor and lags are allowed in plot, while for lines-points a single plot in one of the two dimension must be chosen. Incremental

cumulative associations along lags are reported if cumul=TRUE: in this case, the same option must have been set to obtain the prediction saved in the crosspred object (see [crosspred](#page-13-1)).

For a detailed illustration of the use of the functions, see:

vignette("dlnmOverview")

#### Warnings

The values in var and lag must match those specified in the object [crosspred](#page-13-1) (see crosspred).

#### **Note**

All the predictions are plotted using a reference value corresponding to the centering point for continuous functions or different values for the other functions (see the related help pages). This is determined by the argument cen in [crosspred](#page-13-1). Exponentiated predictions are returned by default if x\$model.link is equal to "log" or "logit".

These methods for class "crosspred" have replaced the old function crossplot since version 1.3.0.

#### Author(s)

Antonio Gasparrini << antonio.gasparrini@lshtm.ac.uk>>

#### References

Gasparrini A. Distributed lag linear and non-linear models in R: the package dlnm. *Journal of Statistical Software*. 2011;43(8):1-20. [freely available [here\]](http://www.ag-myresearch.com/2011_gasparrini_jss.html).

Gasparrini A, Scheipl F, Armstrong B, Kenward MG. A penalized framework for distributed lag non-linear models. *Biometrics*. 2017;73(3):938-948. [freely available [here\]](http://www.ag-myresearch.com/2017_gasparrini_biomet.html)

Gasparrini A. Modeling exposure-lag-response associations with distributed lag non-linear models. *Statistics in Medicine*. 2014;33(5):881-899. [freely available [here\]](http://www.ag-myresearch.com/2014_gasparrini_statmed.html)

Gasparrini A., Armstrong, B.,Kenward M. G. Distributed lag non-linear models. *Statistics in Medicine*. 2010;29(21):2224-2234. [freely available [here\]](http://www.ag-myresearch.com/2010_gasparrini_statmed.html)

#### See Also

[crossbasis](#page-9-1) to generate cross-basis matrices. [crosspred](#page-13-1) to obtain predictions after model fitting.

See [dlnm-package](#page-1-1) for an introduction to the package and for links to package vignettes providing more detailed information.

#### Examples

```
### example of application in time series analysis - see vignette("dlnmTS")
# create the crossbasis object for pm10
cb3.pm <- crossbasis(chicagoNMMAPS$pm10, lag=1, argvar=list(fun="lin"),
 arglag=list(fun="strata"))
# create the crossbasis object for temperature
```
<span id="page-37-0"></span>

```
varknots <- equalknots(chicagoNMMAPS$temp,fun="bs",df=5,degree=2)
lagknots <- logknots(30, 3)
cb3.temp <- crossbasis(chicagoNMMAPS$temp, lag=30, argvar=list(fun="bs",
  knots=varknots), arglag=list(knots=lagknots))
# summarize
summary(cb3.pm)
summary(cb3.temp)
# run the model and get the predictions for temperature
library(splines)
model3 <- glm(death ~ c b3.pm + cb3.temp + ns(time, 7*14) + down,
  family=quasipoisson(), chicagoNMMAPS)
pred3.temp <- crosspred(cb3.temp, model3, cen=21, by=1)
# 3-D and contour plots
plot(pred3.temp, xlab="Temperature", zlab="RR", theta=200, phi=40, lphi=30,
  main="3D graph of temperature effect")
plot(pred3.temp, "contour", xlab="Temperature", key.title=title("RR"),
  plot.title=title("Contour plot",xlab="Temperature",ylab="Lag"))
# lag-response curves specific to different temperature values
plot(pred3.temp, "slices", var=-20, ci="n", col=1, ylim=c(0.95,1.25), lwd=1.5,
  main="Lag-response curves for different temperatures, ref. 21C")
for(i in 1:3) lines(pred3.temp, "slices", var=c(0,27,33)[i], col=i+1, lwd=1.5)
legend("topright",paste("Temperature =",c(-20,0,27,33)), col=1:4, lwd=1.5)
# in one plot
plot(pred3.temp, "slices", var=c(-20,0,27,33), lag=c(0,5,15,28), col=4,
  ci.arg=list(density=40,col=grey(0.7)))
### example of application beyond time series - see vignette("dlnmExtended")
# generate the matrix of exposure histories from the 5-year periods
Qnest \leq t(apply(nested, 1, function(sub) exphist(rep(c(0,0,0,sub[5:14]),
  each=5), sub["age"], lag=c(3,40))))
# define the cross-basis
cbnest <- crossbasis(Qnest, lag=c(3,40), argvar=list("bs",degree=2,df=3),
  arglag=list(fun="ns",knots=c(10,30),intercept=FALSE))
summary(cbnest)
# run the model and predict
library(survival)
mnest <- clogit(case~cbnest+strata(riskset), nested)
pnest <- crosspred(cbnest,mnest, at=0:20*5, cen=0)
# bi-dimensional exposure-lag-response association
plot(pnest, zlab="OR", xlab="Exposure", ylab="Lag (years)")
# lag-response curve for dose 60
plot(pnest, var=50, ylab="OR for exposure 50", xlab="Lag (years)", xlim=c(0,40))
# exposure-response curve for lag 10
plot(pnest, lag=5, ylab="OR at lag 5", xlab="Exposure", ylim=c(0.95,1.15))
```

```
### example of extended predictions - see vignette("dlnmExtended")
# compute exposure profiles and exposure history
expnested \leq rep(c(10,0,13), c(5,5,10))
hist <- exphist(expnested, time=length(expnested), lag=c(3,40))
# predict association with a specific exposure history
pnesthist <- crosspred(cbnest, mnest, cen=0, at=hist)
with(pnesthist, c(allRRfit,allRRlow,allRRhigh))
### example of user-defined functions - see vignette("dlnmExtended")
# define a log function
mylog \leftarrow function(x) log(x+1)
# define the cross-basis
cbnest2 <- crossbasis(Qnest, lag=c(3,40), argvar=list("mylog"),
  arglag=list(fun="ns",knots=c(10,30),intercept=FALSE))
summary(cbnest2)
# run the model and predict
mnest2 <- clogit(case~cbnest2+strata(riskset), nested)
pnest2 <- crosspred(cbnest2, mnest2, cen=0, at=0:20*5)
# plot and compare with previous fit
plot(pnest2, zlab="OR", xlab="Exposure", ylab="Lag (years)")
plot(pnest2, var=50, ylab="OR for exposure 50", xlab="Lag (years)", xlim=c(0,40))
lines(pnest, var=50, lty=2)
plot(pnest2, lag=5, ylab="OR at lag 5", xlab="Exposure", ylim=c(0.95,1.15))
lines(pnest, lag=5, lty=2)
### example of general use for regression models - see vignette("dlnmExtended")
# replicate example illustrated in help(ns)
library(splines)
oneheight <- onebasis(women$height, "ns", df=5)
mwomen <- lm(weight ~ oneheight, data=women)
pwomen <- crosspred(oneheight, mwomen, cen=65, at=58:72)
with(pwomen, cbind(allfit, alllow, allhigh)["70",])
plot(pwomen, ci="l", ylab="Weight (lb) difference", xlab="Height (in)", col=4)
# replicate example illustrated in help(gam)
library(mgcv)
dat <- gamSim(1,n=200,dist="poisson",scale=.1)
b2 <- gam(y ~ s(x0,bs="cr") + s(x1,bs="cr") + s(x2,bs="cr") + s(x3,bs="cr"),
  family=poisson, data=dat, method="REML")
plot(b2, select=3)
pgam <- crosspred("x2", b2, cen=0, at=0:100/100)
with(pgam, cbind(allRRfit, allRRlow, allRRhigh)["0.7",])
plot(pgam, ylim=c(0,3), ylab="RR", xlab="x2", col=2)
### example of penalized models - see vignette("dlnmPenalized")
```
# <span id="page-40-0"></span>plot.crossreduce 41

# to be added soon

<span id="page-40-1"></span>plot.crossreduce *Plot Predictions for a Reduced DLNM*

# Description

High and low-level method functions for graphs of predictions from reduced distributed lag linear (DLMs) and non-linear (DLNMs) models.

# Usage

```
## S3 method for class 'crossreduce'
plot(x, ci="area", ci.arg, ci.level=x$ci.level, exp=NULL, ...)
## S3 method for class 'crossreduce'
lines(x, ci="n", ci.arg, ci.level=x$ci.level, exp=NULL, ...)
## S3 method for class 'crossreduce'
points(x, ci="n", ci.arg, ci.level=x$ci.level, exp=NULL, ...)
```
# Arguments

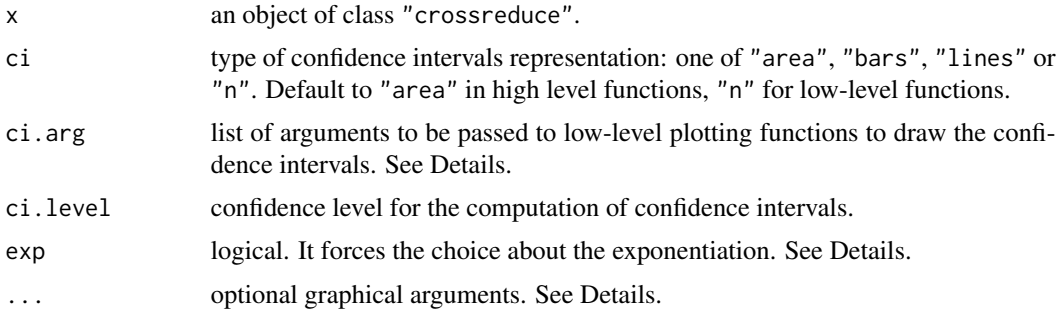

# Details

Differently than for plotting functions for crosspred objects (see the method function [plot](#page-35-1) for objects of class "crosspred"), the type of the plot is automatically chosen by the dimension and value at which the model has been reduced. Namely, the lag-specific association at the chosen lag value, the predictor-specific association at the chosen predictor value, or the overall cumulative association.

These methods allow a great flexibility in the choice of graphical parameters, specified through arguments of the original plotting functions. See [plot.default](#page-0-0), [lines](#page-0-0) and [points](#page-0-0) for information on additional graphical arguments. Some arguments, if not specified, are set to different default values than the original functions.

Confidence intervals are plotted for ptype equal to "overall" or "slices". Their type is determined by ci, with options "area" (default for plot), "bars", "lines" or "n" (no confidence intervals, default for points and lines). Their appearance may be modified through ci.arg, a list of arguments passed to to low-level plotting functions: [polygon](#page-0-0) for "area", [segments](#page-0-0) for "bars" and [lines](#page-0-0) for "lines". See the original functions for a complete list of the arguments. This option offers flexibility in the choice of confidence intervals display. As above, some unspecified arguments are set to different default values.

For a detailed illustration of the use of the functions, see:

```
vignette("dlnmOverview")
```
#### **Note**

All the predictions are plotted using a reference value corresponding to the centering point for continuous functions or different values for the other functions (see the related help pages). This is determined by the argument cen in [crossreduce](#page-19-1). Exponentiated predictions are returned by default if x\$model.link is equal to "log" or "logit".

#### Author(s)

Antonio Gasparrini << antonio.gasparrini@lshtm.ac.uk>>

# References

Gasparrini A., Armstrong, B., Kenward M. G. Reducing and meta-analyzing estimates from distributed lag non-linear models.*BMC Medical Research Methodology*. 2013;13(1):1. [freely available [here\]](http://www.ag-myresearch.com/2013_gasparrini_bmcmrm.html).

#### See Also

[onebasis](#page-32-1) to generate simple basis matrices. [crosspred](#page-13-1) to obtain predictions after model fitting. [crossreduce](#page-19-1) to reduce the fit ot one dimension.

See [dlnm-package](#page-1-1) for an introduction to the package and for links to package vignettes providing more detailed information.

# Examples

```
# create the crossbasis object
lagnk <-3lagknots \leq exp(((1+log(30))/(lagnk+1) \star seq(lagnk))-1)
cb4 <- crossbasis(chicagoNMMAPS$temp, lag=30, argvar=list(fun="thr",
 thr=c(10,25)), arglag=list(knots=lagknots))
# # run the model and get the predictions
library(splines)
```

```
model4 <- glm(death ~ cbf + ns(time, 7*14) + down, family = quasipoisson(),chicagoNMMAPS)
pred4 <- crosspred(cb4, model4, by=1)
```

```
# reduce to overall cumulative association
redall <- crossreduce(cb4, model4)
```
<span id="page-41-0"></span>

<span id="page-42-0"></span>poly and the contract of the contract of the contract of the contract of the contract of the contract of the contract of the contract of the contract of the contract of the contract of the contract of the contract of the c

```
summary(redall)
# reduce to exposure-response association for lag 5
redlag <- crossreduce(cb4, model4, type="lag", value=5)
# reduce to lag-response association for value 33
redvar <- crossreduce(cb4, model4, type="var", value=33)
# compare number of parameters
length(coef(pred4))
length(coef(redall))
length(coef(redlag))
length(coef(redvar))
# test
plot(pred4, "overall", xlab="Temperature", ylab="RR",
 ylim=c(0.8,1.6), main="Overall cumulative association")
lines(redall, ci="lines",col=4,lty=2)
legend("top",c("Original","Reduced"),col=c(2,4),lty=1:2,ins=0.1)
# reconstruct the fit in terms of uni-dimensional function
b4 <- onebasis(0:30,knots=attributes(cb4)$arglag$knots,intercept=TRUE)
pred4b <- crosspred(b4,coef=coef(redvar),vcov=vcov(redvar),model.link="log",by=1)
# test
plot(pred4, "slices", var=33, ylab="RR", ylim=c(0.9,1.2),
 main="Lag-response association at 33C")
lines(redvar, ci="lines", col=4, lty=2)
points(pred4b, pch=19, cex=0.6)
legend("top",c("Original","Reduced","Reconstructed"),col=c(2,4,1),lty=c(1:2,NA),
 pch=c(NA,NA,19),pt.cex=0.6,ins=0.1)
```
#### <span id="page-42-1"></span>poly *Generate a Basis Matrix of Polynomials*

### Description

The function generates a basis matrix of polynomial transformations. It is meant to be used internally by [onebasis](#page-32-1) and [crossbasis](#page-9-1) and not directly run by the users.

# Usage

```
poly(x, degree=1, scale, intercept=FALSE)
```
#### Arguments

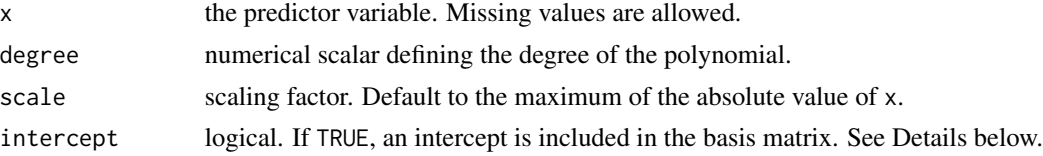

# <span id="page-43-0"></span>Details

The predictor vector is scaled by default through the argument scale to avoid numerical problem with powers of very high/low values.

If intercept=TRUE, an intercept is included in the model, namely an additional variable with a constant value of 1.

# Value

A matrix object of class "poly". It contains the attributes degree, scale and intercept, with values which can be different than the arguments provided due to internal reset.

# **Note**

This function is mainly used internally thorugh [onebasis](#page-32-1) and [crossbasis](#page-9-1) to create basis and crossbasis matrices, respectively. It is not exported in the namespace to avoid conflicts with the function with the same name in the package stats, and can be accessed through the triple colon operator ':::' (see Examples below).

In particular, the function  $poly$  from the package **stats** cannot be used directly, as it does not store as attributes all the parameters need to univocally define the transformation.

# Author(s)

Antonio Gasparrini << antonio.gasparrini@lshtm.ac.uk>>

#### See Also

[onebasis](#page-32-1) to generate basis matrices and [crossbasis](#page-9-1) to generate cross-basis matrices.

See [dlnm-package](#page-1-1) for an introduction to the package and for links to package vignettes providing more detailed information.

#### Examples

```
### simple use (accessing non-exported function through ':::')
dlnm:::poly(1:5, degree=3)
dlnm:::poly(1:5, degree=3, intercept=TRUE)
```

```
### use as an internal function in onebasis
b <- onebasis(chicagoNMMAPS$pm10, "poly", degree=3)
summary(b)
model <- glm(death ~ b, family=quasipoisson(), chicagoNMMAPS)
pred <- crosspred(b, model, at=0:60)
plot(pred, xlab="PM10", ylab="RR", main="RR for PM10")
```
#### <span id="page-44-1"></span><span id="page-44-0"></span>Description

Generate the basis matrix for P-splines, namely a B-spline basis with difference penalties.

# Usage

ps(x, df=10, knots=NULL, degree=3, intercept=FALSE, fx= FALSE, S=NULL, diff=2)

# **Arguments**

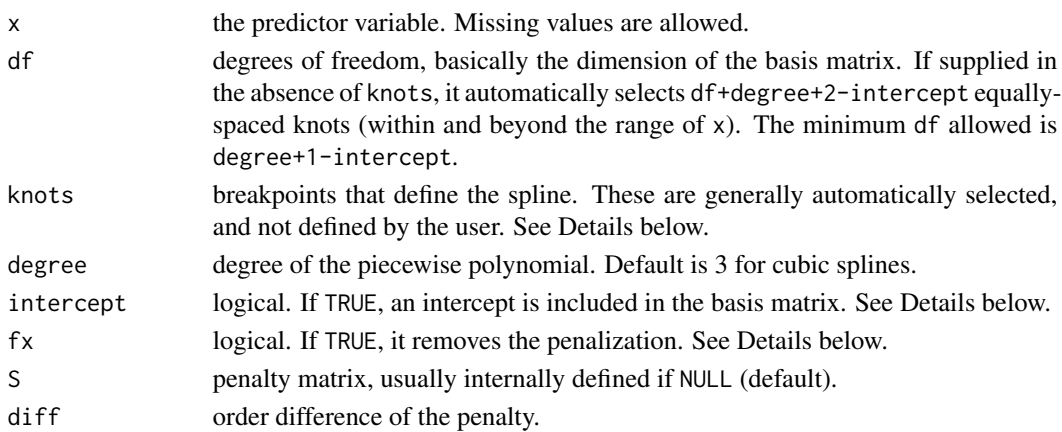

# Details

The function has a usage similar to [bs](#page-0-0) and [ns](#page-0-0) in the **splines** package. It produces B-spline transformations through a call to [splineDesign](#page-0-0), plus a difference matrix to define penalties. The same results are returned by the related [smooth constructor](#page-0-0) in the package mgcv.

The argument knots defines a vector of knots or (if of length 2) the lower and upper limits between which the splines can be evaluated. However, knots should be usually left automatically selected, and in particular these P-splines only have sense with equally-spaced knots, due to the nature of the penalization. It is important to highlight that, differently from [bs](#page-0-0) where *internal* and *boundary* knots are defined, this function adopts a standard B-spline parameterization, including by default 2\*(degree+1) knots beyond the range of the variable.

The penalization is defined on the difference of adjacent coefficients during fitting procedure through a penalty matrix S. The argument diff selects the order difference (with the default 2 determining a second order difference, and 0 producing a ridge penalty), while setting fx=TRUE removes the penalization.

Similarly to [bs](#page-0-0) and [ns](#page-0-0), setting intercept=FALSE (default) determines the exclusion of the first transformed variables, and the corresponding first row and column in S, thus avoiding identifiability issues during the model fitting. Note how the procedure of imposing identifiability constraints is different from that adopted by [smoothCon](#page-0-0) in the package **mgcv**, where a more complex reparameterization is produced.

# <span id="page-45-0"></span>Value

A matrix object of class "ps". It contains the attributes df, knots, degree, intercept, fx, S, and diff, with values that can be different than the arguments provided due to internal reset.

# Note

The function is primarily added here to specify penalized DLMs and DLNMs using the so-called *external* method, *i.e.* by including the penalty matrix in the argument paraPen of the [gam](#page-0-0) regression function in mgcv (see [cbPen](#page-4-1)). However, this approach can be also used to fit standard uni-dimensional P-spline models as an alternative to the use of specific [smooth constructor](#page-0-0), as it takes advantage of the use of prediction and plotting functions in dlnm.

#### Author(s)

Antonio Gasparrini <<antonio.gasparrini@lshtm.ac.uk>>, adapting code available from functions included in the package mgcv by Simon N. Wood.

#### References

Gasparrini A, Scheipl F, Armstrong B, Kenward MG. A penalized framework for distributed lag non-linear models. *Biometrics*. 2017;73(3):938-948. [freely available [here\]](http://www.ag-myresearch.com/2017_gasparrini_biomet.html)

Eilers P. H. C. and Marx B. D. Flexible smoothing with B-splines and penalties. *Statistical Science*. 1996;11(2):89-121.

Wood S. N. Generalized Additive Models: An Introduction with R. Chapman and Hall/CRC Press, 2006.

# See Also

[cr](#page-7-1) for penalized cubic regression splines. [bs](#page-0-0) and [ns](#page-0-0) for B-splines and natural cubic splines, respectively. [cbPen](#page-4-1) for defining tensor-type bi-dimensional penalties in DLNMs. The related [smooth](#page-0-0) [constructor](#page-0-0) for P-spline smooths in mgcv. The [cb smooth constructor](#page-46-1) for cross-basis penalized spline smooths.

See [dlnm-package](#page-1-1) for an introduction to the package and for links to package vignettes providing more detailed information.

# Examples

# to be added soon

<span id="page-46-1"></span><span id="page-46-0"></span>smooth.construct.cb.smooth.spec *Cross-Basis Spline Smooths for a DLNM*

#### **Description**

These are method functions for a smooth class defining bi-dimensional cross-basis splines for penalized distributed lag linear (DLMs) and non-linear (DLNMs) models. The functions are not supposed to be called directly, and the class is usually specified via terms like  $s(X, L, bs="cb", \ldots)$ in the formula of the [gam](#page-0-0) function of the package mgcv.

#### Usage

## S3 method for class 'cb.smooth.spec' smooth.construct(object, data, knots)

## S3 method for class 'cb.smooth' Predict.matrix(object, data)

# Arguments

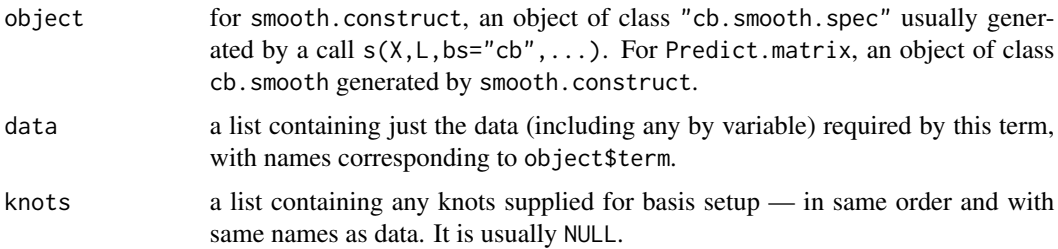

#### Details

These method functions embed tools available in the packages **dlnm** and **mgcv** to perform penalized DLMs and DLNMs. This represent the *internal* approach to perform such models (see Notes below). Specifically, the models are fitted by including a term  $s(X, L, bs="cb", \ldots)$ , defining a basis "cb" for bi-dimensional cross-basis splines, in the formula of the [gam](#page-0-0) function. The constructor function for this class turns this smooth terms into a smooth specification object, which includes the cross-basis matrix (see [crossbasis](#page-9-1)) and the penalty matrices for the two spaces of predictor and lags used in model fitting. Then, [crosspred](#page-13-1) uses the predict matrix function for the "cb" basis to obtain predictions, and a graphical representation can be obtained by standard [plotting](#page-35-1) [functions](#page-35-1), similary to unpenalized models.

The fir[s](#page-0-0)t two arguments  $X$  and  $L$  in s represent a matrix of exposure histories and a matrix of lags. The former, also used in [crossbasis](#page-9-1), needs to be defined directly even with time series data by lagging the exposure series. The matrix L must have the same dimensions of X, with identical rows representing the sequence of lags. The other arguments of [s](#page-0-0) have the same meaning: in particular, k (default to 10), fx (default to FALSE) and sp (default to NULL) can be provided for each marginal

basis as vectors of length 2, and similarly m can be provided as a list (see also [te](#page-0-0)). No by argument is allowed.

Extra information can be included in the argument xt of [s](#page-0-0), which accepts a single object or a list of objects. First, an object bs (a vector of length 1 or 2) can be used to specify the smoother for each marginal dimension, with current options restricted to "ps" ([P-splines](#page-0-0), used by default) and/or "cr" ([cubic regression splines](#page-0-0)). Second, list objects argvar and arglag can be used to build the marginal bases for predictor and lags by calling other functions (see the same arguments in [crossbasis](#page-9-1)). In particular, these can be used for a more flexible specification of penalized functions (using [ps](#page-44-1) or [cr](#page-7-1)) or for using unpenalized functions for one marginal basis, thus limiting the penalization to one of the two dimensions. Third, the object addSlag can contain a matrix or vector (or list of matrices and/or vectors) defining additional penalties on the lag structure (see [cbPen](#page-4-1)).

#### Value

The smooth constructor function returns an object of classes "cb.smooth" and "tensor.smooth". Specifically, a list with a similar structure of that returned by the smooth constructor for [tensor](#page-0-0) [product smooths](#page-0-0) (see also [te](#page-0-0)).

The Predict.matrix function return a cross-basis matrix evaluated at specific values used for prediction.

# **Note**

Identifiability constraints are applied to marginal basis for predictor (see [smoothCon](#page-0-0)), while the marginal basis for the lag dimension is left untransformed. This involves a re-parameterization with the absorption of constraints into the basis that causes its dimension to decrease by 1. Note that this procedure is similar to that in [crossbasis](#page-9-1), while it is different than in standard tensor product smooths (see [te](#page-0-0)), where identifiability constraints are not applied to the marginal bases.

U[s](#page-0-0)ing the default specification with  $k=10$  in the smooth terms defined by s, the dimension of the cross-basis matrix will be  $(10 - 1) \times 10 = 90$  (accounting for identifiability constraints). This is consistent with the rationale that this choice is not important as far as the upper limit for the degrees of freedom in each marginal basis is large enough to represent the underlying relationship (see [choose.k](#page-0-0)). Smaller values of k can be used for speeding up the computation, as long as the underlying relationship can be assumed to be smooth enough.

These method functions provide an *internal* method for performing penalized DLMs and DLNMs, with the cross-basis spline smoother defined directly in the model formula of [gam](#page-0-0) through a smooth term specified by [s](#page-0-0). The alternative *external* method relies on the standard use of [crossbasis](#page-9-1) and on the penalization of so-called parametric terms through the argument paraPen of [gam](#page-0-0) (see [cbPen](#page-4-1) for details). The two methods are expected to returns almost identical results in most cases. However, while the internal method takes advantage of the full machinery of **mgcv** and plausibly more stable procedures, the external method allows more flexibility and the optional use of userdefined smoothers.

#### Author(s)

Antonio Gasparrini <<antonio.gasparrini@lshtm.ac.uk>> and Fabian Scheipl <<fabian.scheipl@stat.uni-muenche

<span id="page-47-0"></span>

#### <span id="page-48-0"></span>strata 49

# References

Gasparrini A, Scheipl F, Armstrong B, Kenward MG. A penalized framework for distributed lag non-linear models. *Biometrics*. 2017;73(3):938-948. [freely available [here\]](http://www.ag-myresearch.com/2017_gasparrini_biomet.html)

Wood S. N. Generalized Additive Models: An Introduction with R. Chapman and Hall/CRC Press, 2006.

# See Also

Smooth constructors for [P-splines](#page-0-0) and [cubic regression splines](#page-0-0) in mgcv. [ps](#page-44-1) and [cr](#page-7-1) for the same functions available in **dlnm**. [cbPen](#page-4-1) for defining tensor-type bi-dimensional penalties in DL-NMs.

See [dlnm-package](#page-1-1) for an introduction to the package and for links to package vignettes providing more detailed information.

#### Examples

# to be added soon

<span id="page-48-1"></span>strata *Generate a Basis Matrix of Indicator Variables*

# Description

The function generates a basis matrix including indicator variables defining intervals (strata), through dummy parameterization. It is meant to be used internally by [onebasis](#page-32-1) and [crossbasis](#page-9-1) and not directly run by the users.

#### Usage

strata(x, df=1, breaks=NULL, ref=1, intercept=FALSE)

#### Arguments

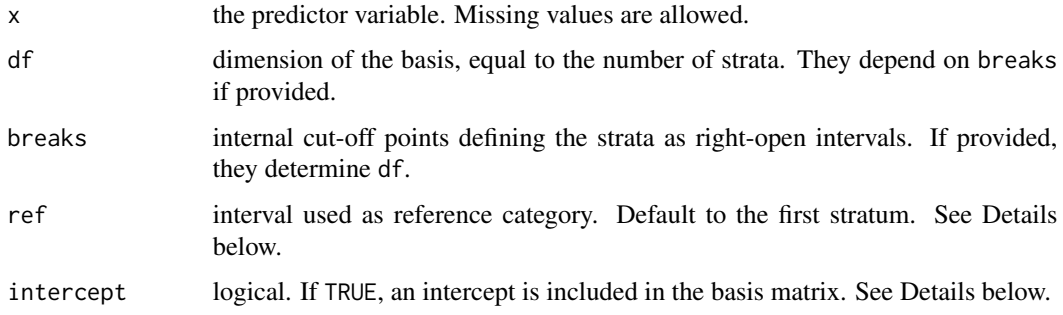

# <span id="page-49-0"></span>Details

The strata are defined by right-open intervals specified through breaks. If these are not provided, a number of intervals defined by df is placed at equally-spaced quantiles. This step is performed through an internal call to [cut](#page-0-0).

The argument ref indentifies the reference category, specified by excluding the related stratum in the dummy parameterization of the basis. This defines control-treatment contrasts, where each interval is compared with the baseline (see [contrast](#page-0-0)). If set to 0 (when intercept=TRUE), it provides a different parameterization, where each interval has its own baseline.

If intercept=TRUE, an intercept is included in the model. The default (when ref is different from 0) produces an additional variable with a constant value of 1, representing the baseline.

#### Value

A matrix object of class "strata". It contains the attributes df, breaks, ref and intercept, with values which can be different than the arguments provided due to internal reset.

# Note

This function is mainly used internally thorugh [onebasis](#page-32-1) and [crossbasis](#page-9-1) to create basis and crossbasis matrices, respectively. It is not exported in the namespace to avoid conflicts with the function with the same name in the package **survival**, and can be accessed through the triple colon operator ':::' (see Examples below).

#### Author(s)

Antonio Gasparrini << antonio.gasparrini@lshtm.ac.uk>>

#### See Also

[onebasis](#page-32-1) to generate basis matrices and [crossbasis](#page-9-1) to generate cross-basis matrices.

See [dlnm-package](#page-1-1) for an introduction to the package and for links to package vignettes providing more detailed information.

#### Examples

```
### simple use (accessing non-exported function through ':::')
dlnm:::strata(1:5, breaks=3)
dlnm:::strata(1:5, df=3)
dlnm:::strata(1:5, df=3, intercept=TRUE)
dlnm:::strata(1:5, df=3, ref=2, intercept=TRUE)
```

```
### use as an internal function in onebasis
b <- onebasis(chicagoNMMAPS$pm10, "strata", breaks=c(20,40))
summary(b)
model <- glm(death ~ b, family=quasipoisson(), chicagoNMMAPS)
pred <- crosspred(b, model, at=0:60)
plot(pred, xlab="PM10", ylab="RR", main="RR for PM10")
```
#### <span id="page-50-1"></span><span id="page-50-0"></span>Description

The function generates a basis matrix including transformed variables through high, low or double linear threshold parameterization. It is meant to be used internally by [onebasis](#page-32-1) and [crossbasis](#page-9-1) and not directly run by the users.

# Usage

thr(x, thr.value=NULL, side=NULL, intercept=FALSE)

#### Arguments

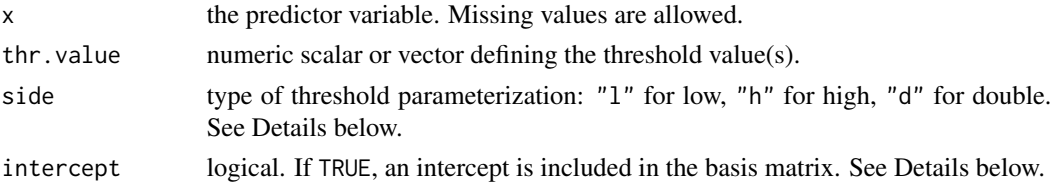

#### Details

A linear threshold function defines a linear relationship beyond a specific threshold. A high linear threshold defines a linear increase above the threshold, while a low linear threshold defines a linear increase below. A double linear threshold includes both of them.

The argument thr.value is placed at the median if not provided. If side is not provided, the default is side="h" when thr.value is a scalar, side="d" otherwise. Only the minimum (for side="h" and side="l") and minimum and maximum values (for side="d") of thr.value are considered.

If intercept=TRUE, an intercept is included in the model, namely an additional variable with a constant value of 1.

#### Value

A matrix object of class "thr". It contains the attributes thr.value, side and intercept, with values which can be different than the arguments provided due to internal reset.

# Note

This function is mainly used internally thorugh [onebasis](#page-32-1) and [crossbasis](#page-9-1) to create basis and crossbasis matrices, respectively. It is not exported in the namespace, and can be accessed through the triple colon operator ':::' (see Examples below).

# Author(s)

Antonio Gasparrini << antonio.gasparrini@lshtm.ac.uk>>

<span id="page-51-0"></span>[onebasis](#page-32-1) to generate basis matrices and [crossbasis](#page-9-1) to generate cross-basis matrices.

See [dlnm-package](#page-1-1) for an introduction to the package and for links to package vignettes providing more detailed information.

# Examples

```
### simple use (accessing non-exported function through ':::')
dlnm:::thr(1:5, thr=3)
dlnm:::thr(1:5, side="d")
dlnm:::thr(1:5, side="d", intercept=TRUE)
### use as an internal function in onebasis
b <- onebasis(chicagoNMMAPS$pm10, "thr", thr.value=20)
summary(b)
model <- glm(death ~ b, family=quasipoisson(), chicagoNMMAPS)
pred <- crosspred(b, model, at=0:60)
plot(pred, xlab="PM10", ylab="RR", main="RR for PM10")
```
# <span id="page-52-0"></span>Index

∗Topic aplot plot.crosspred, [36](#page-35-0) plot.crossreduce, [41](#page-40-0) ∗Topic datasets chicagoNMMAPS, [6](#page-5-0) drug, [24](#page-23-0) nested, [32](#page-31-0) ∗Topic hplot plot.crosspred, [36](#page-35-0) plot.crossreduce, [41](#page-40-0) ∗Topic methods coef.crosspred, [8](#page-7-0) ∗Topic models smooth.construct.cb.smooth.spec, [47](#page-46-0) ∗Topic package dlnm-package, [2](#page-1-0) ∗Topic regression smooth.construct.cb.smooth.spec, [47](#page-46-0) ∗Topic smooth cr, [8](#page-7-0) crossbasis, [10](#page-9-0) crosspred, [14](#page-13-0) crossreduce, [20](#page-19-0) equalknots, [25](#page-24-0) exphist, [26](#page-25-0) integer, [28](#page-27-0) lin, [29](#page-28-0) logknots, [30](#page-29-0) onebasis, [33](#page-32-0) poly, [43](#page-42-0) ps, [45](#page-44-0) smooth.construct.cb.smooth.spec, [47](#page-46-0) strata, [49](#page-48-0) thr, [51](#page-50-0) ∗Topic ts crossbasis, [10](#page-9-0)

crosspred, [14](#page-13-0) crossreduce, [20](#page-19-0) ∗Topic utilities cbPen, [5](#page-4-0) bs, *[3](#page-2-0)*, *[9–](#page-8-0)[11](#page-10-0)*, *[15](#page-14-0)*, *[21](#page-20-0)*, *[34](#page-33-0)*, *[45,](#page-44-0) [46](#page-45-0)* cb smooth constructor, *[4](#page-3-0)*, *[6](#page-5-0)*, *[10](#page-9-0)*, *[12](#page-11-0)*, *[15](#page-14-0)*, *[46](#page-45-0)* cbPen, *[3](#page-2-0)*, [5,](#page-4-0) *[9](#page-8-0)[–11](#page-10-0)*, *[46](#page-45-0)*, *[48,](#page-47-0) [49](#page-48-0)* chicagoNMMAPS, *[3](#page-2-0)*, [6,](#page-5-0) *[25](#page-24-0)*, *[33](#page-32-0)* choose.k, *[48](#page-47-0)* clogit, *[3](#page-2-0)*, *[16](#page-15-0)*, *[22](#page-21-0)* coef, *[3](#page-2-0)*, *[16](#page-15-0)*, *[22](#page-21-0)* coef.crosspred, [8](#page-7-0) coef.crossreduce *(*coef.crosspred*)*, [8](#page-7-0) contrast, *[50](#page-49-0)* coxph, *[3](#page-2-0)*, *[16](#page-15-0)*, *[22](#page-21-0)* cr, *[3](#page-2-0)*, *[5,](#page-4-0) [6](#page-5-0)*, [8,](#page-7-0) *[11](#page-10-0)*, *[34](#page-33-0)*, *[46](#page-45-0)*, *[48,](#page-47-0) [49](#page-48-0)* crossbasis, *[3](#page-2-0)[–5](#page-4-0)*, [10,](#page-9-0) *[17,](#page-16-0) [18](#page-17-0)*, *[23](#page-22-0)*, *[26](#page-25-0)*, *[28](#page-27-0)[–31](#page-30-0)*, *[34,](#page-33-0) [35](#page-34-0)*, *[38](#page-37-0)*, *[43,](#page-42-0) [44](#page-43-0)*, *[47](#page-46-0)[–52](#page-51-0)* crossplot *(*plot.crosspred*)*, [36](#page-35-0) crosspred, *[3,](#page-2-0) [4](#page-3-0)*, *[12](#page-11-0)*, [14,](#page-13-0) *[21](#page-20-0)*, *[23](#page-22-0)*, *[27](#page-26-0)*, *[35](#page-34-0)*, *[38](#page-37-0)*, *[42](#page-41-0)*, *[47](#page-46-0)* crossreduce, *[3](#page-2-0)*, *[5](#page-4-0)*, *[12](#page-11-0)*, *[18](#page-17-0)*, [20,](#page-19-0) *[35](#page-34-0)*, *[42](#page-41-0)* cubic regression splines, *[48,](#page-47-0) [49](#page-48-0)* cut, *[50](#page-49-0)* dlnm *(*dlnm-package*)*, [2](#page-1-0) dlnm-package, [2](#page-1-0) drug, *[3](#page-2-0)*, *[7](#page-6-0)*, [24,](#page-23-0) *[33](#page-32-0)* equalknots, *[3](#page-2-0)*, [25,](#page-24-0) *[31](#page-30-0)* exphist, *[3](#page-2-0)*, *[15](#page-14-0)*, [26](#page-25-0) filled.contour, *[37](#page-36-0)* gam, *[3](#page-2-0)*, *[5,](#page-4-0) [6](#page-5-0)*, *[9](#page-8-0)*, *[15,](#page-14-0) [16](#page-15-0)*, *[22](#page-21-0)*, *[46](#page-45-0)[–48](#page-47-0)* gee, *[16](#page-15-0)*, *[22](#page-21-0)* geeglm, *[16](#page-15-0)*, *[22](#page-21-0)* glm, *[3](#page-2-0)*, *[16](#page-15-0)*, *[22](#page-21-0)* glmer, *[3](#page-2-0)*, *[16](#page-15-0)*, *[22](#page-21-0)*

# integer, *[3](#page-2-0)*, *[11](#page-10-0)*, *[15](#page-14-0)*, *[21](#page-20-0)*, [28,](#page-27-0) *[34](#page-33-0)*

lin, *[3](#page-2-0)*, *[11](#page-10-0)*, *[15](#page-14-0)*, *[21](#page-20-0)*, [29,](#page-28-0) *[34](#page-33-0)* lines, *[3](#page-2-0)*, *[37](#page-36-0)*, *[41,](#page-40-0) [42](#page-41-0)* lines.crosspred *(*plot.crosspred*)*, [36](#page-35-0) lines.crossreduce *(*plot.crossreduce*)*, [41](#page-40-0) lm, *[3](#page-2-0)*, *[16](#page-15-0)*, *[22](#page-21-0)* lme, *[3](#page-2-0)*, *[16](#page-15-0)*, *[22](#page-21-0)* lmer, *[3](#page-2-0)*, *[16](#page-15-0)*, *[22](#page-21-0)* logknots, *[3](#page-2-0)*, *[26](#page-25-0)*, [30](#page-29-0)

mkbasis *(*onebasis*)*, [33](#page-32-0) mklagbasis *(*onebasis*)*, [33](#page-32-0)

nested, *[3](#page-2-0)*, *[7](#page-6-0)*, *[25](#page-24-0)*, [32](#page-31-0) nlme, *[16](#page-15-0)*, *[22](#page-21-0)* nlmer, *[16](#page-15-0)*, *[22](#page-21-0)* ns, *[3](#page-2-0)*, *[9](#page-8-0)[–11](#page-10-0)*, *[15](#page-14-0)*, *[21](#page-20-0)*, *[34](#page-33-0)*, *[45,](#page-44-0) [46](#page-45-0)*

onebasis, *[3](#page-2-0)[–5](#page-4-0)*, *[10](#page-9-0)[–12](#page-11-0)*, *[16–](#page-15-0)[18](#page-17-0)*, *[28–](#page-27-0)[30](#page-29-0)*, [33,](#page-32-0) *[42](#page-41-0)[–44](#page-43-0)*, *[49](#page-48-0)[–52](#page-51-0)*

persp, *[37](#page-36-0)* plot, *[3](#page-2-0)*, *[12](#page-11-0)*, *[18](#page-17-0)*, *[23](#page-22-0)*, *[35](#page-34-0)*, *[41](#page-40-0)* plot.crosspred, *[5](#page-4-0)*, [36](#page-35-0) plot.crossreduce, *[5](#page-4-0)*, [41](#page-40-0) plot.default, *[37](#page-36-0)*, *[41](#page-40-0)* plotting functions, *[47](#page-46-0)* points, *[3](#page-2-0)*, *[37](#page-36-0)*, *[41](#page-40-0)* points.crosspred *(*plot.crosspred*)*, [36](#page-35-0) points.crossreduce *(*plot.crossreduce*)*, [41](#page-40-0) poly, *[3](#page-2-0)*, *[11](#page-10-0)*, *[15](#page-14-0)*, *[21](#page-20-0)*, *[34](#page-33-0)*, [43,](#page-42-0) *[44](#page-43-0)* polygon, *[37](#page-36-0)*, *[42](#page-41-0)* Predict.matrix.cb.smooth *(*smooth.construct.cb.smooth.spec*)*, [47](#page-46-0)

ps, *[3](#page-2-0)*, *[5,](#page-4-0) [6](#page-5-0)*, *[10,](#page-9-0) [11](#page-10-0)*, *[34](#page-33-0)*, [45,](#page-44-0) *[48,](#page-47-0) [49](#page-48-0)*

```
s, 3, 15, 47, 48
segments, 37, 42
smooth constructor, 9, 10, 45, 46
smooth.construct.cb.smooth.spec, 3, 47
smoothCon, 9, 45, 48
splineDesign, 45
strata, 3, 11, 15, 21, 34, 49
summary, 3, 22
summary.crossbasis, 17
summary.crossbasis (crossbasis), 10
summary.crosspred, 17
```
summary.crosspred *(*crosspred*)*, [14](#page-13-0) summary.crossreduce *(*crossreduce*)*, [20](#page-19-0) summary.onebasis, *[17](#page-16-0)* summary.onebasis *(*onebasis*)*, [33](#page-32-0)

te, *[48](#page-47-0)* tensor product smooths, *[48](#page-47-0)* thr, *[3](#page-2-0)*, *[11](#page-10-0)*, *[15](#page-14-0)*, *[21](#page-20-0)*, *[34](#page-33-0)*, [51](#page-50-0)

vcov, *[3](#page-2-0)*, *[16](#page-15-0)*, *[22](#page-21-0)* vcov.crosspred *(*coef.crosspred*)*, [8](#page-7-0) vcov.crossreduce *(*coef.crosspred*)*, [8](#page-7-0)